# Package 'easyr'

June 25, 2022

Type Package

Title Helpful Functions from Oliver Wyman Actuarial Consulting

Version 0.5-9

Maintainer Bryce Chamberlain <br />  $b$ ryce.chamberlain@oliverwyman.com>

Description Makes difficult operations easy. Includes these types of functions:

shorthand, type conversion, data wrangling, and work flow.

Also includes some helpful data objects: NA strings, U.S. state list, color blind charting colors. Built and shared by Oliver Wyman Actuarial Consulting. Accepting proposed contributions through GitHub.

License GPL  $(>= 2)$ 

LazyData true

URL <https://github.com/oliver-wyman-actuarial/easyr>

BugReports <https://github.com/oliver-wyman-actuarial/easyr/issues>

**Depends** R  $(>= 3.4.0)$ 

Imports data.table, digest, dplyr, foreign, glue, Hmisc, lubridate, stringr, methods, openssl, readxl, readxlsb, rlang, rprojroot, XML

RoxygenNote 7.1.1

**Suggests** pdftools, qs, rstudioapi, test that  $(>= 3.0.0)$ 

Config/testthat/edition 3

NeedsCompilation no

Author Oliver Wyman Actuarial Consulting [aut, cph], Bryce Chamberlain [aut, cre], Rajesh Sahasrabuddhe [ctb]

Repository CRAN

Date/Publication 2022-06-25 14:30:02 UTC

# R topics documented:

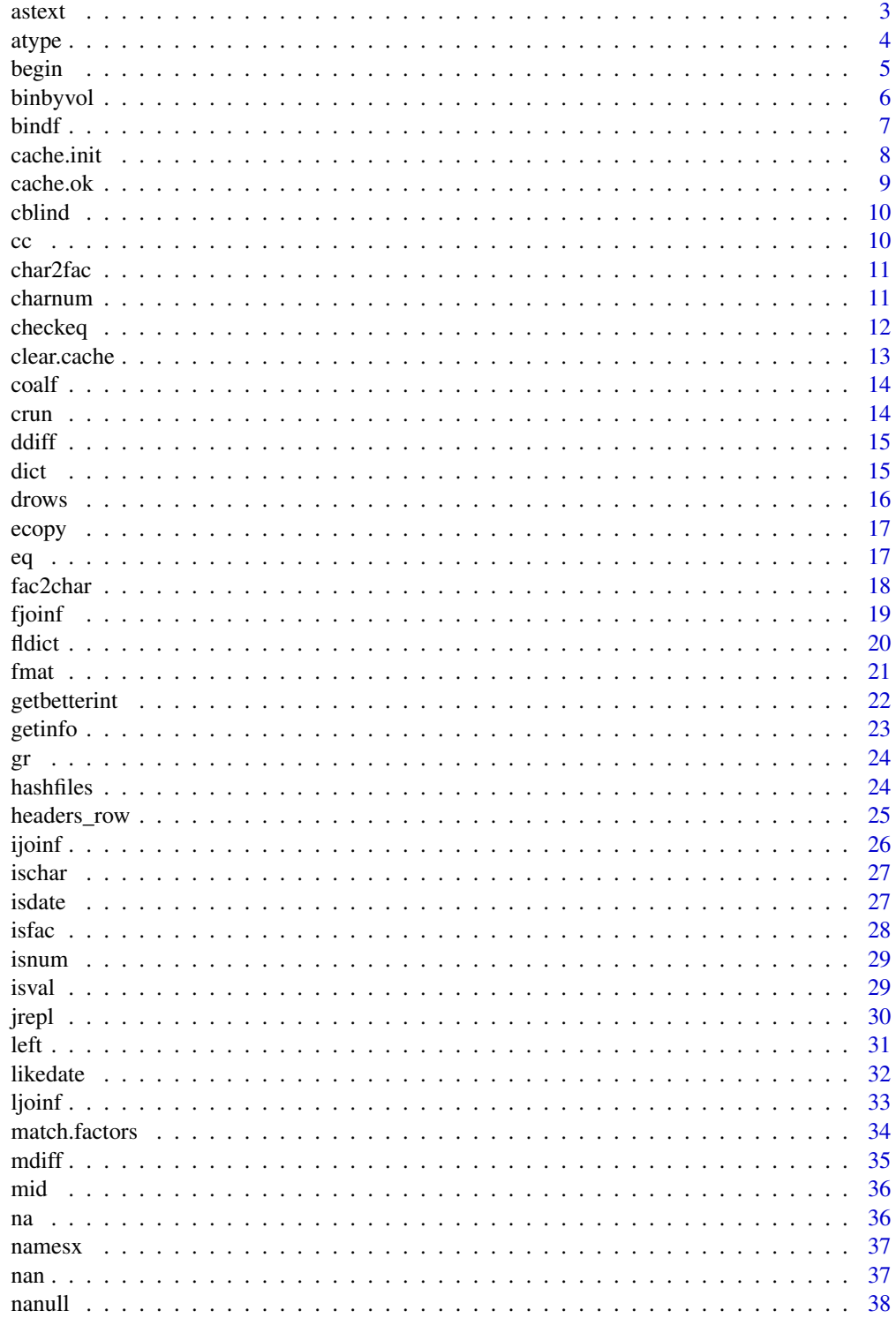

<span id="page-2-0"></span>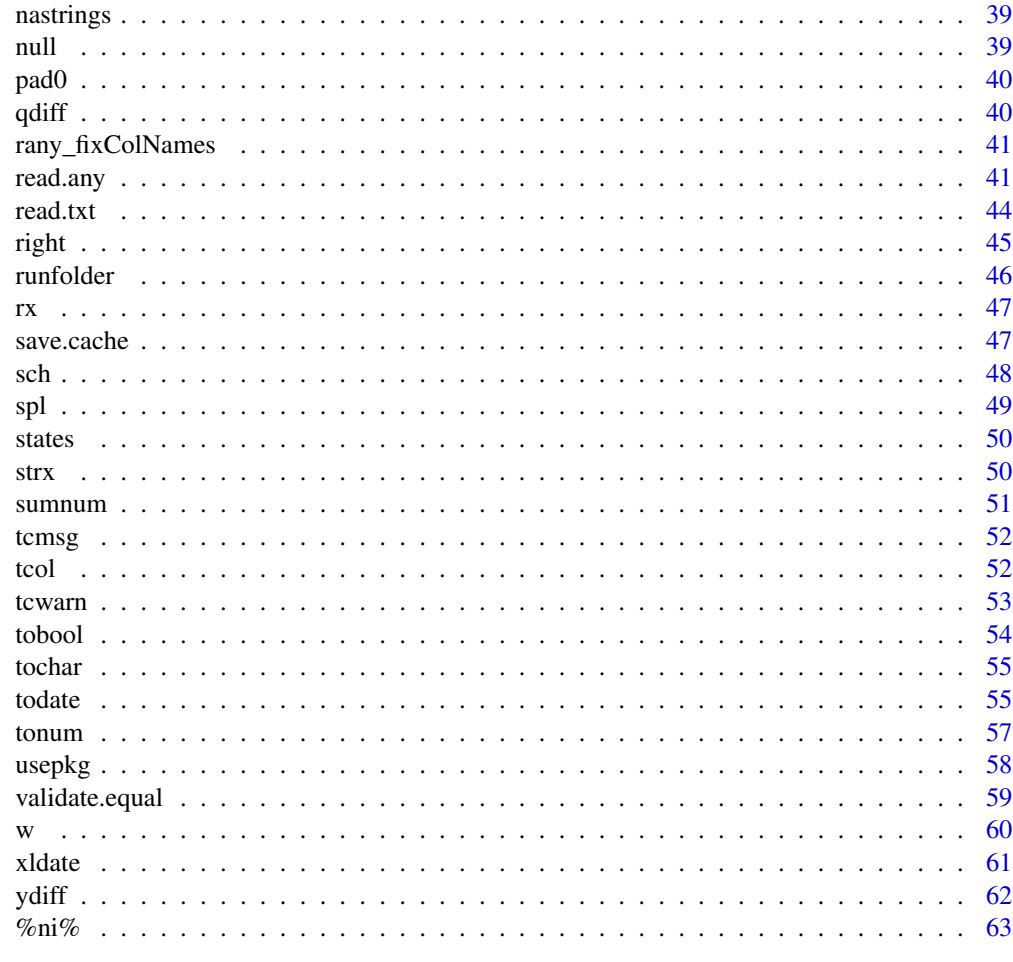

#### **Index**

astext

As Text

## Description

Prints a vector as text you can copy and paste back into the code. Helpful for copying vectors into code for testing and validation. Author: Bryce Chamberlain.

## **Usage**

 $astext(x)$ 

## **Arguments**

 $\mathsf X$ 

Vector to represent as text.

 $\overline{3}$ 

64

## <span id="page-3-0"></span>Value

Vector represented as a character.

## Examples

astext( c( 1, 2, 4 ) ) astext( c( 'a', 'b', 'c' ) )

atype *Auto-Type*

## Description

Use easyr date and number and conversion functions to automatically convert data to the most useful type available.

## Usage

```
atype(
  x,
  auto_convert_dates = TRUE,
 allow_times = FALSE,
 check_numbers = TRUE,
 nazero = FALSE,
 check_logical = TRUE,
  isexcel = TRUE,
  stringsAsFactors = FALSE,
 nastrings = easyr::nastrings,
 exclude = NULL
\mathcal{L}
```
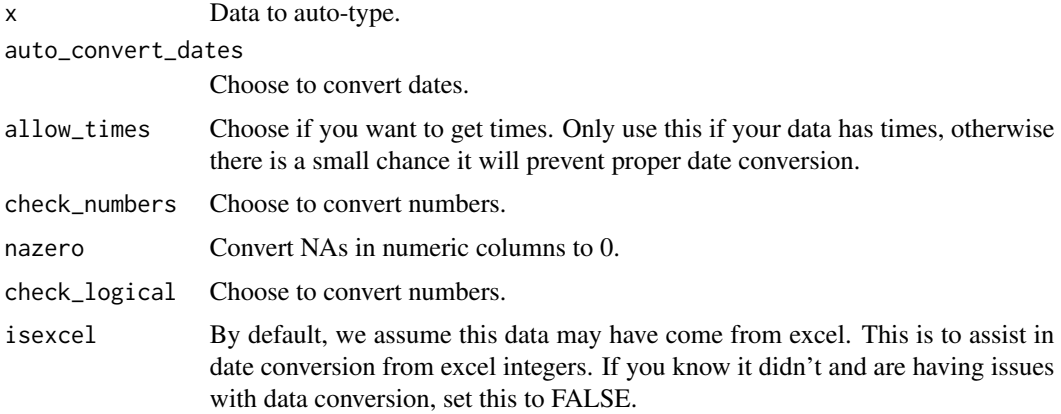

#### <span id="page-4-0"></span>begin 5

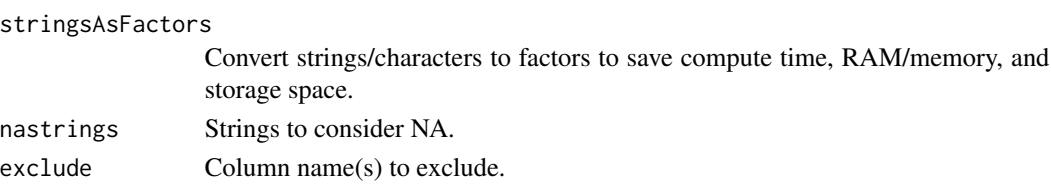

## Details

Author: Bryce Chamberlain.

## Value

Data frame with column types automatically converted.

## Examples

```
# create some data in all-characters.
x = data. frame(
    char = c('abc', 'def'),
    num = c( '1', '2' ),
    date = c( '1/1/2018', '2018-2-01' ),
    na = c( NA, NA ),
    bool = c( 'TRUE', 'FALSE' ),
     stringsAsFactors = FALSE
)
# different atype options. Note how the output types change.
str( atype( x ) )
str( atype( x, exclude = 'date' ) )
str( atype( x, auto_convert_dates = FALSE ) )
str( atype( x, check_logical = FALSE ) )
```
begin *Begin*

## Description

Perform common operations before running a script. Includes clearing environment variables, disabling scientific notation, loading common packages, and setting the working directory to the location of the current file.

#### Usage

```
begin(
 wd = NULL,
 load = c("magrittr", "dplyr"),scipen = FALSE,
 verbose = TRUE,
  repos = "http://cran.us.r-project.org"
)
```
### <span id="page-5-0"></span>Arguments

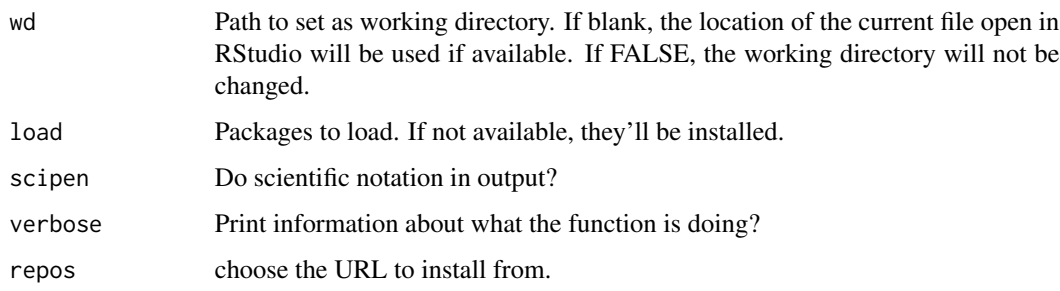

## Examples

begin()

binbyvol *Bin by Volume*

## Description

Bins a numerical column according to another numerical column's volume. For example if I want to bin a column "Age" (of people) into 10 deciles according to "CountofPeople" then I will get Age breakpoints returned by my function such that there is 10 This function handles NA's as their own separate bin, and handles any special values you want to separate out. Author: Scott Sobel. Tech Review: Bryce Chamberlain.

## Usage

binbyvol(df, groupby, vol, numbins)

## Arguments

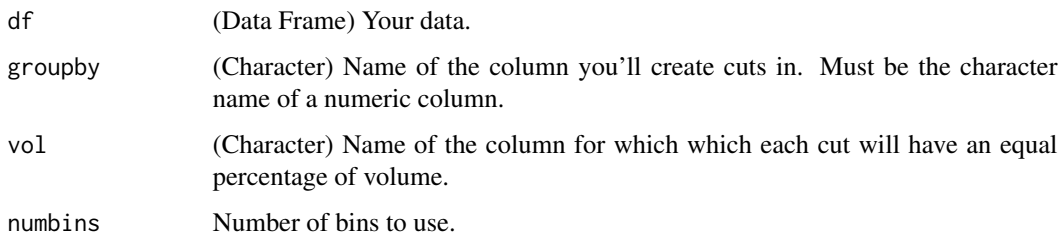

#### Value

Age breakpoints returned by my function such that there is 10

#### <span id="page-6-0"></span>bindf 7

#### Examples

```
# bin Sepal.Width according to Sepal.Length.
iris$bin <- binbyvol(iris, 'Sepal.Width', 'Sepal.Length', 5)
# check the binning success.
aggregate( Sepal.Length \sim bin, data = iris, sum )
```
## bindf *Bind Rows with Factors*

#### Description

Matches factor levels before binding rows. If factors have 0 levels it will change the column to character to avoid errors. Author: Bryce Chamberlain.

#### Usage

 $bindf(..., sort.levels = TRUE)$ 

#### Arguments

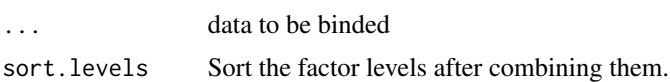

#### Value

Binded data, with any factors modified to contain all levels in the binded data.

```
# create data where factors have different levels.
df1 = data.frame(factor1 = c('a', 'b', 'c'),
  factor2 = c( 'high', 'medium', 'low' ),
  factor.join = c( '0349038u093843', '304359867893753', '3409783509735' ),
  numeric = c( 1, 2, 3 ),
  logical = c( TRUE, TRUE, TRUE ))#'
df2 = data.frame(
  factor1 = c('d', 'e', 'f'),
  factor2 = c('low', 'medium', 'high'),
  factor.join = c( '32532532536', '304359867893753', '32534745876' ),
  numeric = c( 4, 5, 6 ),
  logical = c( FALSE, FALSE, FALSE )
)
# bindf preserves factors but combines levels.
# factor-friendly functions default to ordered levels.
```

```
str( df1 )
str( bindf( df1, df2 ) )
```
#### cache.init *Initialize cache.*

## Description

Set cache info so easyr can manage the cache.

#### Usage

```
cache.init(
  caches,
  at.path,
  verbose = TRUE,
  save.only = FALSE,
  skip.missing = TRUE,
  n_processes = 2
\mathcal{L}
```
#### Arguments

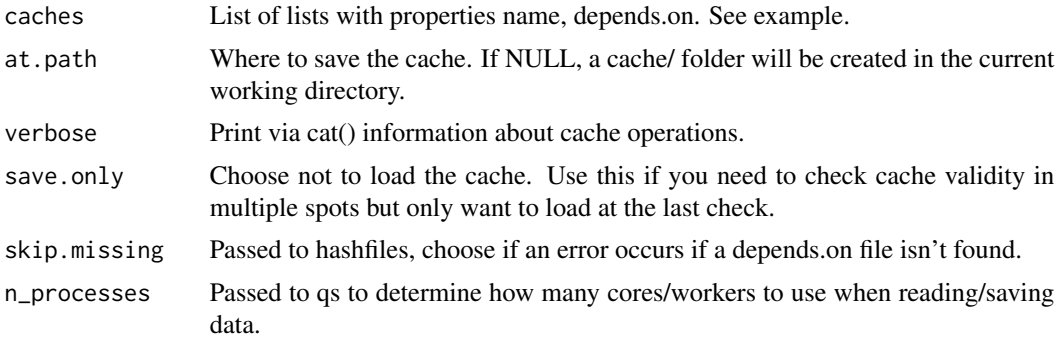

```
# initialize a cache with 1 cache which depends on files in the current working directory.
# this will create a cache folder in your current working directory.
# then, you call functions to check and build the cache.
## Not run:
  folder = system.file('extdata', package = 'easyr')
  cache.init(
   # Initial file read (raw except for renaming).
  caches = list(
    list(
     name = 'prep-files',
```
<span id="page-7-0"></span>

#### <span id="page-8-0"></span>cache.ok 99

```
depends.on = paste0(folder, '/script.R')
   )
),
 at.path = paste0(tempdir(), '/cache')
)
```
## End(Not run)

cache.ok *Check Cache Status*

## Description

Check a cache and if necessary clear it to trigger a re-cache.

## Usage

```
cache.ok(cache.num, do.load = TRUE)
```
## Arguments

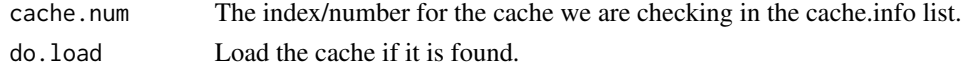

## Value

Boolean indicating if the cache is acceptable. FALSE indicates the cache doesn't exist or is invalid so code should be run again.

```
# check the first cache to see if it exists and dependent files haven't changed.
# if this is TRUE, code in brackets will get skipped and the cache will be loaded instead.
# set do.load = FALSE if you have multiple files that build a cache,
# to prevent multiple cache loads.
# output will be printed to the console to tell you if the cache was loaded or re-built.
## Not run:
  if( ! cache.ok(1) ){
    # do stuff
   # if this is the final file for this cache,
    # end with save.cache to save passed objects as a cache.
    save.cache(iris)
  }
## End(Not run)
```
<span id="page-9-0"></span>cblind *cblind*

## Description

Color pallette that is effective for color-blind clients.

## Usage

cblind

## Format

Named vector of hex colors.

cc *Concatenate.*

#### Description

Shorthand function for paste. Author: Bryce Chamberlain.

## Usage

 $cc(\ldots, sep = "")$ 

## Arguments

... Arguments to be passed to paste0. Typcially a list of vectors or values to be concatenated. sep (Optional) Separator between concatenated items.

## Value

Vector of pasted/concatenated values.

```
cc( 1, 2, 4 )
x = data. frame( c1 = c( 1, 2, 4 ), c2 = c( 3, 5, 7 ) )
cc( x$c1, x$c2 )
cc(x$c1, x$c2, sep = '-' )
```
<span id="page-10-0"></span>

Convert all character columns in a data frame to factors. Author: Bryce Chamberlain.

## Usage

char2fac(x, sortlevels = FALSE, na\_level = "(Missing)")

## Arguments

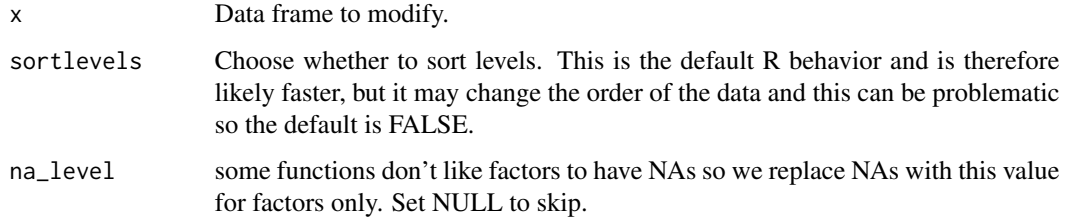

#### Value

Data frame with converted factors.

## Examples

```
char2fac( iris )
```
charnum *Check for Number Formatted as Character.*

## Description

Checks a vector or value to see if it is a number formatted as a character. Useful for checking columns formatted with \$ or commas, etc. Author: Bryce Chamberlain. Tech review: Dominic Dillingham.

#### Usage

```
charnum(x, na_strings = easyr::nastrings, run_unique = TRUE, check_date = TRUE)
```
#### <span id="page-11-0"></span>Arguments

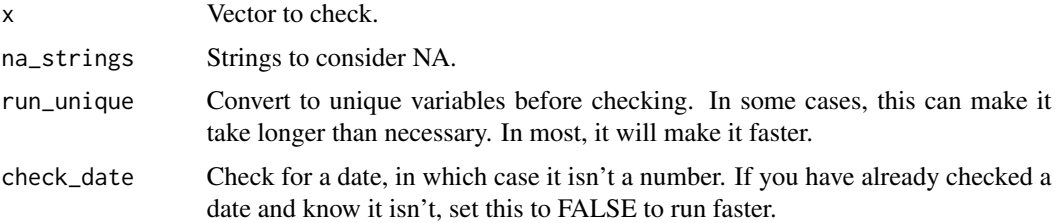

## Value

True/false value indicating if the vector is a number formatted as a character. Helpful for checking before calling easyr:tonum().

## Examples

```
charnum( c(
  '123', '$50.02', '30%', '(300.01)', '-10', '1 230.4', NA, '-', '', "3.7999999999999999E-2"
))
charnum( c( '123', 'abc', '30%', NA) )
# returns FALSE since this can be converted to a date:
charnum( c( '20180101' ))
```
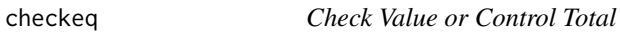

#### Description

Check actual versus expected values and get helpful metrics back. Author: Bryce Chamberlain. Tech review: Lindsay Smeltzer.

## Usage

```
checked(expected, actual, desc = "", acceptable_pct_diff = 1e-08, digits = 2)
```
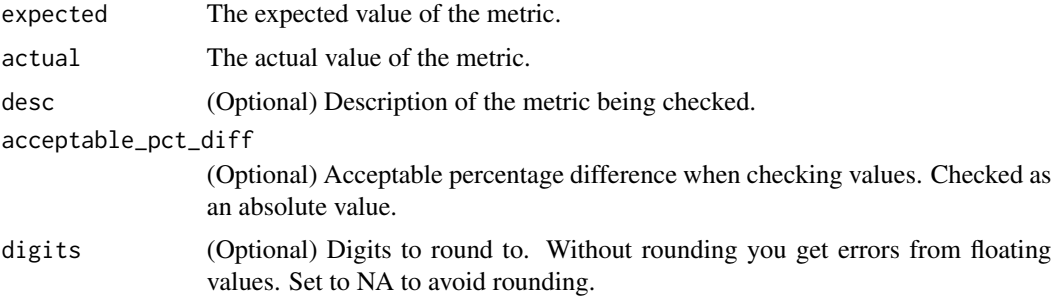

#### <span id="page-12-0"></span>clear.cache 13

## Value

Message (via cat) indicating success or errors out in case of failure.

## Examples

```
checkeq(expected=100,actual=100,desc='A Match')
```
clear.cache *Clear Cache*

## Description

Clears all caches or the cache related to the passed cache info list.

## Usage

```
clear.cache(cache = NULL)
```
## Arguments

cache The cache list to clear.

## Value

FALSE if a cache info list item is passed in order to assist other functions in returning this value, otherwise NULL.

#### Examples

```
# this will only have an effect if a current cache exists.
## Not run:
 clear.cache()
```
## End(Not run)

<span id="page-13-0"></span>Coalesce function that matches and updates factor levels appropriately. Checks each argument vector starting with the first until a non-NA value is found. Author: Bryce Chamberlain.

#### Usage

coalf(...)

#### Arguments

... Source vectors.

## Value

Vector of values.

#### Examples

 $x \leftarrow$  sample(c(1:5, NA, NA, NA)) coalf(x, 0L)

crun *Concatenate and run.*

## Description

Concatenate arguments and run them as a command. Shorthand for eval( parse( text = paste $0(....)$ ) ) ). Consider also using base::get() which can be used to get an object from a string, but only if it already exists. Author: Bryce Chamberlain.

#### Usage

crun(...)

#### Arguments

... Character(s) to be concatenated and run as a command.

```
crun( 'print(', '"hello world!"', ')')
crun('T', 'RUE')
```
<span id="page-14-0"></span>

Date difference (or difference in days).

## Usage

```
ddiff(x, y, unit = "day", do.date.convert = TRUE, do.numeric = TRUE)
```
## Arguments

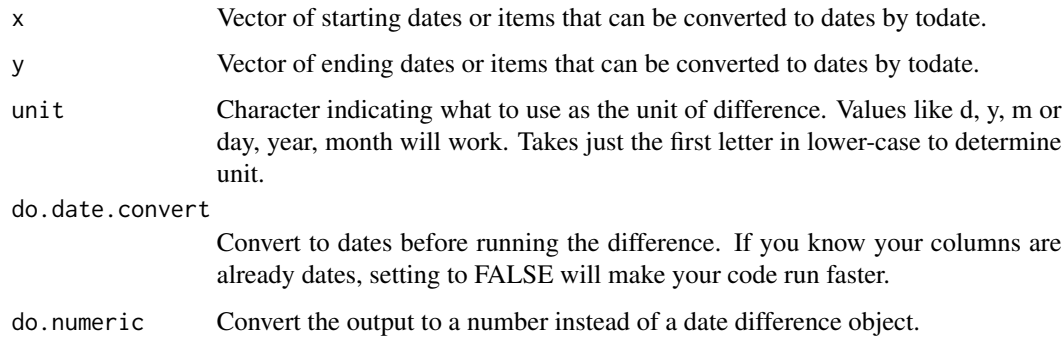

## Value

Vector of differences.

## Examples

```
ddiff( lubridate::mdy( '1/1/2018' ), lubridate::mdy( '3/4/2018' ) )
```
dict *Get Data Dictionary*

## Description

Get information about a Data Frame or Data Table. Use getinfo to explore a single column instead. If you like, use ecopy function or agument to copy to the clipboard so that it can be pasted into Excel. Otherwise it returns a data frame. Author: Scott Sobel. Tech Review & Modifications: Bryce Chamberlain.

<span id="page-15-0"></span>16 drows and the drows of the drows drows drows drows drows drows  $\frac{d}{dt}$ 

## Usage

```
dict(
  x,
  topn = 5,
 botn = 5,
 na.strings = easyr::nastrings,
 do. atype = TRUE,ecopy = FALSE
)
```
## Arguments

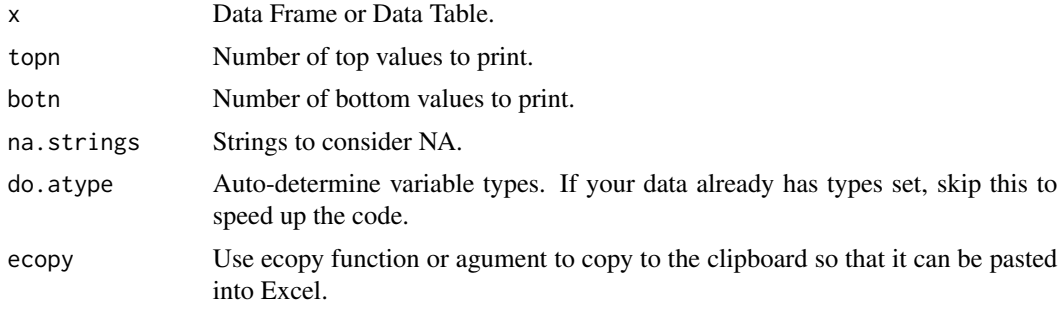

## Examples

dict(iris)

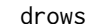

Get Rows with Duplicates

## Description

Pulls all rows with duplicates in a column, not just the duplicate row. Author: Bryce Chamberlain.

## Usage

drows(x, c, na = FALSE)

## Arguments

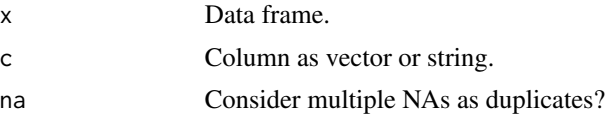

## Value

Rows from the data frame in which the column is duplicated.

#### <span id="page-16-0"></span>ecopy and the contract of the contract of the contract of the contract of the contract of the contract of the contract of the contract of the contract of the contract of the contract of the contract of the contract of the

#### Examples

```
ddt = bindf( cars, utils::head( cars, 10 ) )
drows( ddt, 'speed' )
```
ecopy *Copy to Clipboard*

#### Description

Copies a data.frame or anything that can be converted into a data.frame. After running this, you can use ctrl+v or Edit > Paste to paste it to another program, typically Excel. A simple use case would be ecopy(names(df)) to copy the names of a data frame to the clipboard to paste to Excel or Outlook. Author: Scott Sobel. Tech Review: Bryce Chamberlain.

#### Usage

```
ecopy(x, showrowcolnames = c("cols", "rows", "both", "none"), show = FALSE)
```
#### Arguments

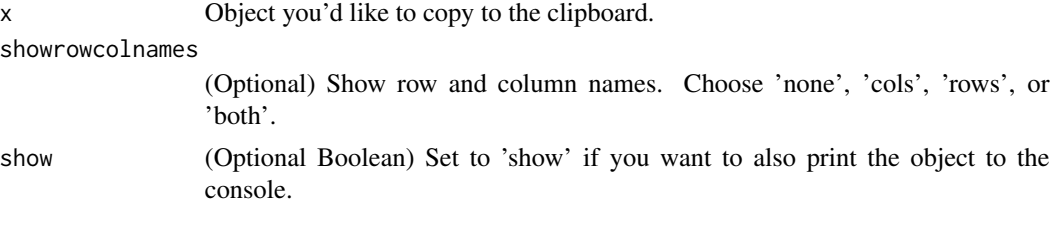

#### Examples

```
ecopy( iris, showrowcolnames = "cols", show = 'show' )
ecopy(iris)
```
eq *NA-Friendly Equality Comparison*

## Description

Vectorized flexible equality comparison which considers NAs as a value. Returns TRUE if both values are NA, and FALSE when only one is NA. The standard == comparison returns NA in both of these cases and sometimes this is interpreted unexpectedly. Author: Bryce Chamberlain. Tech Review: Maria Gonzalez.

#### Usage

 $eq(x, y, do.nanull.equals = TRUE)$ 

## <span id="page-17-0"></span>Arguments

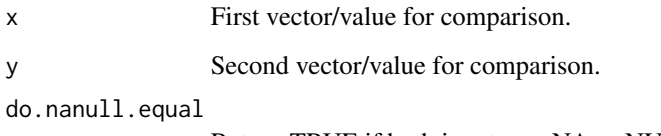

Return TRUE if both inputs are NA or NULL (tested via easyr::nanull).

### Value

Boolean vector/value of comparisons.

## Examples

```
c(NA, 'NA', 1, 2, 'c') = c(NA, NA, 1, 2, 'a') # regular equality check.eq(c(NA,'NA',1,2,'c'),c(NA,NA,1,2,'a')) # check with eq.
```
fac2char *Factors to Characters*

#### Description

Convert all factor columns in a data frame to characters. Author: Bryce Chamberlain.

## Usage

```
fac2char(x)
```
## Arguments

x Data frame to modify.

#### Value

Data frame with converted characters.

## Examples

char2fac( iris )

<span id="page-18-0"></span>

Matches factor levels before full join via merge. Author: Bryce Chamberlain.

## Usage

```
fjoinf(
  data.left,
  data.right,
 by,
  sort.levels = TRUE,
 restrict.levels = FALSE,
 na_level = "(Missing)"
)
```
## Arguments

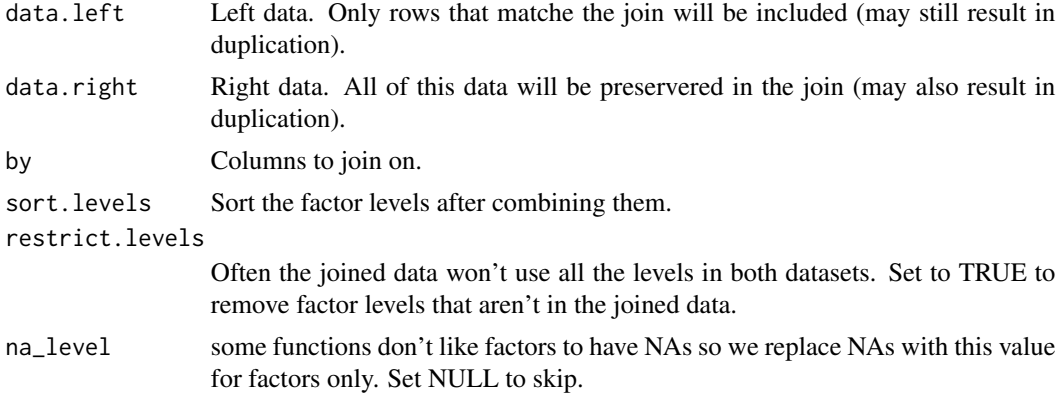

## Value

Joined data, with any factors modified to contain all levels in the joined data.

```
df1 = data.frame(factor1 = c('a', 'b', 'c'),
  factor2 = c( 'high', 'medium', 'low' ),
  factor.join = c( '0349038u093843', '304359867893753', '3409783509735' ),
  numeric = c( 1, 2, 3 ),logical = c( TRUE, TRUE, TRUE )
\mathcal{L}
```

```
df2 = data.frame(factor1 = c('d', 'e', 'f'),
  factor2 = c( 'low', 'medium', 'high' ),
  factor.join = c( '32532532536', '304359867893753', '32534745876' ),
  numeric = c( 4, 5, 6 ),logical = c( FALSE, FALSE, FALSE )
\mathcal{L}fjoinf( df1, df2, by = 'factor.join' )
```
fldict *Get Data Dictionary for Files in Folder*

#### Description

Get information about data files in a folder path. Use dict() on a single data frame or getinfo(0) to explore a single column. Author: Bryce Chamberlain.

#### Usage

```
fldict(
  folder = NULL,
  file.list = NULL,
  pattern = "^[^~]+[.](xls[xmb]?|csv|rds|xml)",
  ignore.case = TRUE,
  recursive = TRUE,
  ...
\mathcal{L}
```
## Arguments

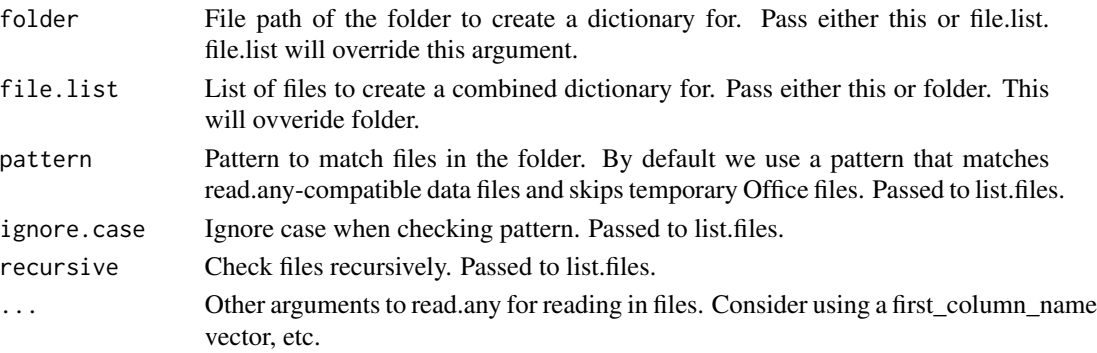

#### Value

List with the properties:

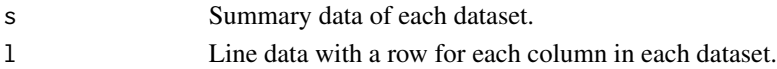

<span id="page-19-0"></span>

<span id="page-20-0"></span>fmat 21

## Examples

```
folder = system.file('extdata', package = 'easyr')
fl = fldict(folder)
names(fl)
fl$sheets
fl$columns
```
## fmat *Number Formatter*

#### Description

Flexible number formatter for easier formatting from numbers and dates into characters for display.

## Usage

```
fmat(
 x = NULL,type = c("auto", ",", "$", "%", ".", "mdy", "ymd", "date", "dollar", "dollars",
    "count", "percentage", "decimal"),
  do.return = c("formatted", "highcharter"),
  digits = NULL,
 with.unit = FALSE,
  do.date.sep = ''/,
  do.remove.spaces = FALSE,
  digits.cutoff = NULL
\mathcal{L}
```
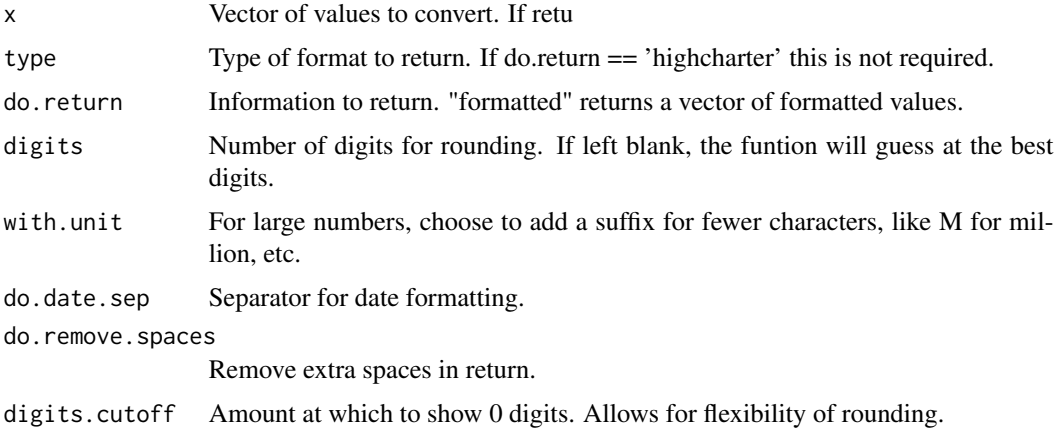

## <span id="page-21-0"></span>Value

Information requested via do.return.

## Examples

```
fmat( 1000, 'dollar', digits = 2 )
```
getbetterint *Get better Int*

## Description

Takes bucket names of binned values such as [1e3,2e3) or [0.1234567, 0.2) and formats the values nicely into values such as 1,000-2,000 or 0.12-0.20 Author: Scott Sobel. Tech Review: Bryce Chamberlain.

#### Usage

```
getbetterint(int)
```
## Arguments

int Vector of character bucket names to transform.

## Value

Vector of transformed values.

```
iris$bin <- binbyvol( iris, 'Sepal.Width', 'Sepal.Length', 5 )
getbetterint( iris$bin )
```
<span id="page-22-0"></span>getinfo *Get Info*

## Description

Get information about a Column in a Data Frame or Data Table. Use getdatadict to explore all columns in a dataset instead. Author: Scott Sobel. Tech Review: Bryce Chamberlain.

## Usage

```
getinfo(
  df,
  colname,
  topn = 5,
 botn = 5,
  graph = TRUE,ordered = TRUE,
  display = TRUE,
  cutoff = 20,
 main = NULL,
  cex = 0.9,
  xcex = 0.9,
 bins = 50,
  col = "light blue"
)
```
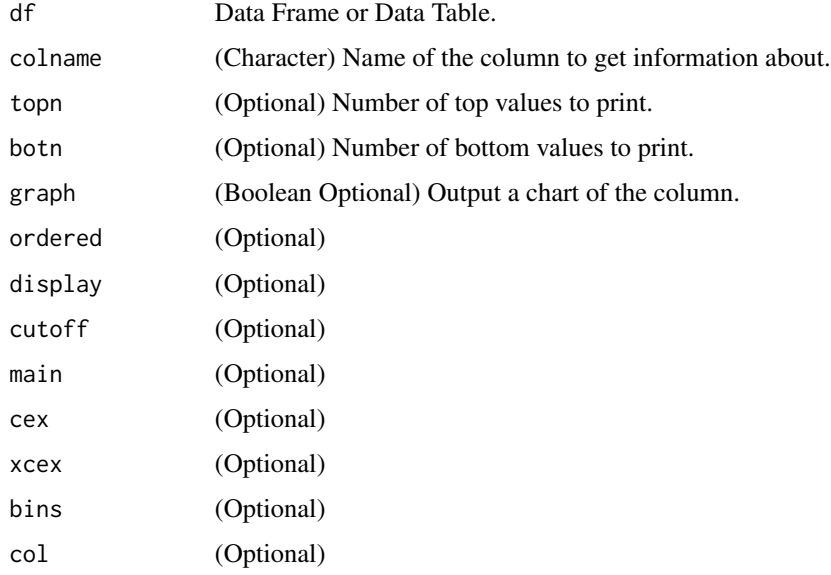

## <span id="page-23-0"></span>Value

Only if display = FALSE, returns information about the column. Otherwise information comes through the graphing pane and the console (via cat/print).

#### Examples

```
getinfo(iris,'Sepal.Width')
getinfo(iris,'Species')
```
gr *Golden Ratio*

## Description

Get the golden ratio. Author: Bryce Chamberlain. Tech Review: Maria Gonzalez.

## Usage

gr()

## Value

The golden ratio:  $(1+sqrt(5))/2$ 

## Examples

gr()

hashfiles *Hash Files*

## Description

Get a hash value representing a list of files. Useful for determining if files have changed in order to reset dependent caches.

#### Usage

```
hashfiles(x, skip.missing = FALSE, full.hash = FALSE, verbose = FALSE)
```
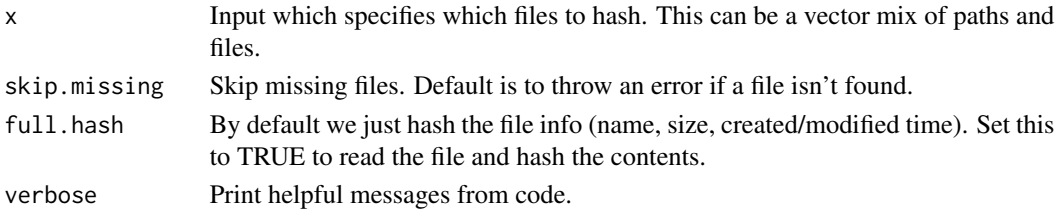

## <span id="page-24-0"></span>headers\_row 25

#### Value

String representing hash of files.

#### Examples

```
folder = system.file('extdata', package = 'easyr')
hashfiles(folder)
```
headers\_row *Identify headers row.*

#### Description

Identify the row with headers in a data frame. It should NOT be used directly (that's why it isn't exported), but will be called by function [read.any] as necessary, with the applicable defaults set by that function.

#### Usage

```
headers_row(
  x,
  headers_on_row = NA,
  first_column_name = NA,
  field_name_map = NA
)
```
#### Arguments

x Data frame to work with.

headers\_on\_row The specific row with headers on it.

first\_column\_name

A known column(s) that can be used to find the header row. This is more flexible, but only used if headers\_on\_row is not available. If multiple are possible, use a vector argument here.

field\_name\_map field\_name\_map from read.any.

## Value

List with headers\_already\_column\_names (TRUE/FALSE); headers\_on\_row (1-indexed number of the to match standard R indexing).

<span id="page-25-0"></span>

Matches factor levels before inner join via merge. Author: Bryce Chamberlain.

## Usage

```
ijoinf(
 data.left,
  data.right,
 by,
  sort.levels = TRUE,
 restrict.levels = FALSE,
 na_level = "(Missing)"
)
```
#### Arguments

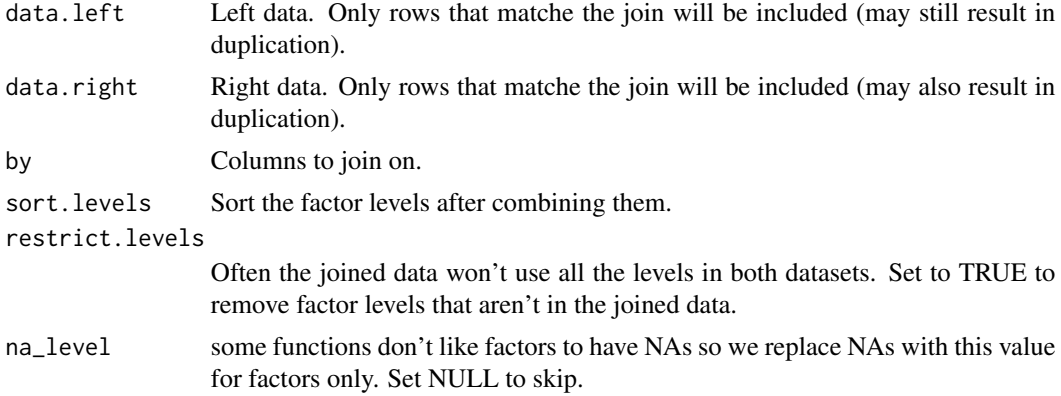

## Value

Joined data, with any factors modified to contain all levels in the joined data.

```
df1 = data.frame(factor1 = c('a', 'b', 'c'),
  factor2 = c( 'high', 'medium', 'low' ),
  factor.join = c( '0349038u093843', '304359867893753', '3409783509735' ),
  numeric = c( 1, 2, 3 ),logical = c( TRUE, TRUE, TRUE )
\mathcal{L}
```
#### <span id="page-26-0"></span>ischar 27

```
df2 = data.frame(factor1 = c('d', 'e', 'f'),
  factor2 = c('low', 'medium', 'high'),
  factor.join = c( '32532532536', '304359867893753', '32534745876' ),
  numeric = c( 4, 5, 6 ),logical = c( FALSE, FALSE, FALSE )
\mathcal{L}ljoinf( df1, df2, by = 'factor.join' )
```
#### ischar *Shorthand for is.character*

## Description

Shorthand for is.character

#### Usage

ischar(x)

## Arguments

x Value to check.

## Value

logical indicator

## Examples

ischar( 'a character' ) ischar(1)

## isdate *Shorthand for lubridate::is.Date*

## Description

Shorthand for lubridate::is.Date

## Usage

isdate(x)

## Arguments

x Value to check.

## Value

logical indicator

## Examples

```
isdate( lubridate::mdy( '10/1/2014' ) )
isdate(1)
```
## isfac *Shorthand for is.factor*

## Description

Shorthand for is.factor

## Usage

isfac(x)

## Arguments

x Value to check.

## Value

logical indicator

## Examples

```
isfac( factor( c( 'a', 'b', 'c' ) ) )
isfac(1)
```
<span id="page-27-0"></span> $28$  is factor  $\frac{1}{2}$  is factor  $\frac{1}{2}$  is factor  $\frac{1}{2}$  is factor  $\frac{1}{2}$  is factor  $\frac{1}{2}$  is factor  $\frac{1}{2}$  is factor  $\frac{1}{2}$  is factor  $\frac{1}{2}$  is factor  $\frac{1}{2}$  is factor  $\frac{1}{2}$  is factor  $\frac{1}{$ 

<span id="page-28-0"></span>

Shorthand for is.numeric

#### Usage

isnum(x)

## Arguments

x Value to check.

#### Value

logical indicator

## Examples

```
isnum(1)
isnum( factor( c( 'a', 'b', 'c' ) ) )
```
isval *Is Valid / Is a Value / NA NULL Check*

## Description

Facilitates checking for missing values which may cause errors later in code. NULL values can cause errors on is.na checks, and is.na can cause warnings if it is inside if() and is passed multiple values. This function makes it easier to check for missing values before trying to operate on a variable. It will NOT check for strings like "" or "NA". Only NULL and NA values will return TRUE. Author: Bryce Chamberlain. Tech Review: Maria Gonzalez.

#### Usage

```
isval(x, na_strings = easyr::nastrings, do.test.each = FALSE)
```
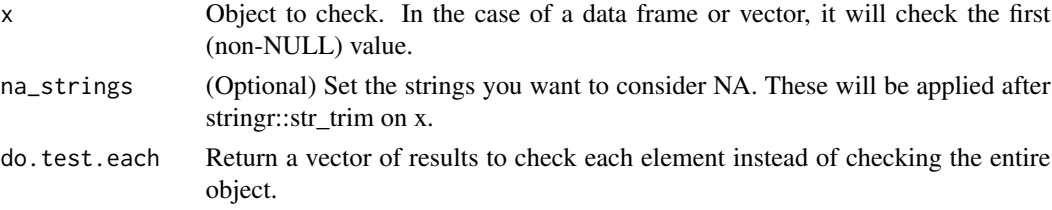

## Value

True/false indicating if the argument is NA, NULL, or an empty/NA string/vector. For speect, only the first value is checked.

## Examples

```
isval( NULL )
isval( NA )
isval( c( NA , NULL ) )
isval( c( 1, 2, 3 ) )
isval( c( NA, 2, 3 ) )
isval( c( 1, 2, NA ) ) # only the first values is checked, so this will come back FALSE.
isval( c( NULL, 2, 3 ) ) # NULL values get skipped in a vector.
isval( data.frame() )
isval( dplyr::group_by( dplyr::select( cars, speed, dist ), speed ) ) # test a tibble.
isval( "#VALUE!" ) # test an excel error code.
```
jrepl *Join and Replace Values.*

#### Description

Replace a columns values with matches in a different dataset. Author: Bryce Chamberlain.

#### Usage

```
jrepl(
 x,
  y,
 by,
  replace.cols,
  na. only = FALSE,only.rows = NULL,
  verbose = FALSE
\lambda
```
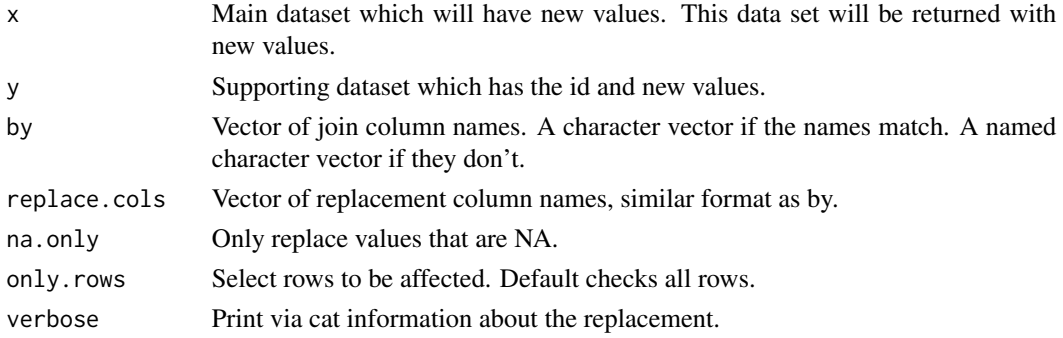

<span id="page-29-0"></span>

<span id="page-30-0"></span> $\text{left}$  31

## Value

x with new values.

## Examples

```
df1 = utils::head( sleep )
group.reassign = data.frame(
  id.num = factor( c( 1, 3, 4 ) ),
group.replace = factor( c( 99, 99, 99 ) )
\lambdajrepl(
 x = df1,
  y = group.reassign,
 by = c('ID' = 'id.num'),
  replace.cols = c( 'group' = 'group.replace' )
\mathcal{L}# doesn't affect since there are no NAs in group.
jrepl(
 x = df1,
 y = group.reassign,
 by = c('ID' = 'id.num'),
  replace.cols = c( 'group' = 'group.replace' ),
 na.only = TRUE
)
```
left *left*

## Description

Behaves like Excel's LEFT, RIGHT, and MID functions Author: Dave. Tech review: Bryce Chamberlain.

## Usage

left(string, char)

## Arguments

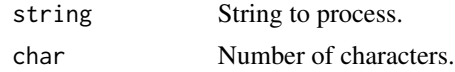

## Examples

left( "leftmidright", 4 )

<span id="page-31-0"></span>

Check if a column can be converted to a date. Helpful for checking a column before actually converting it. Author: Bryce Chamberlain. Tech review: Dominic Dillingham.

#### Usage

```
likedate(
  x,
  na_strings = easyr::nastrings,
  run_unique = TRUE,
  aggressive.extraction = TRUE
)
```
## Arguments

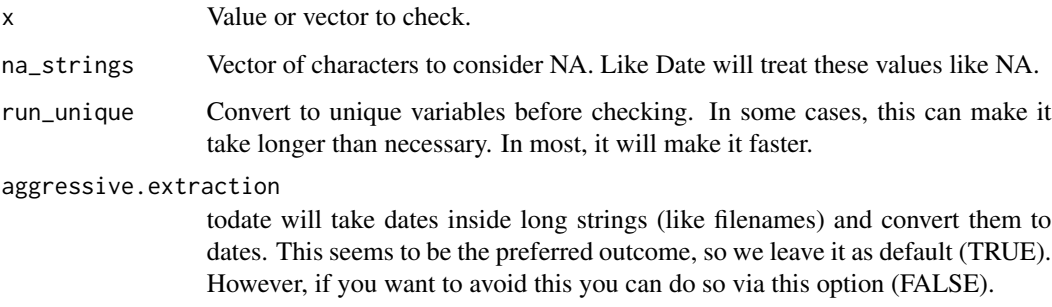

## Value

Boolean indicating if the entire vector can be converted to a date.

```
x <- c('20171124','2017/12/24',NA,'12/24/2017','March 3rd, 2015','Mar 3, 2016')
likedate(x)
likedate(c(123,456,NA))
if(likedate(x)) t <- todate(x)likedate(lubridate::mdy('1-1-2014'))
likedate( '3312019' )
likedate( '2019.1.3' )
```
<span id="page-32-0"></span>

Matches factor levels before left join via merge. Author: Bryce Chamberlain.

## Usage

```
ljoinf(
  data.left,
  data.right,
 by,
  sort.levels = TRUE,
 restrict.levels = FALSE,
 na_level = "(Missing)"
)
```
#### Arguments

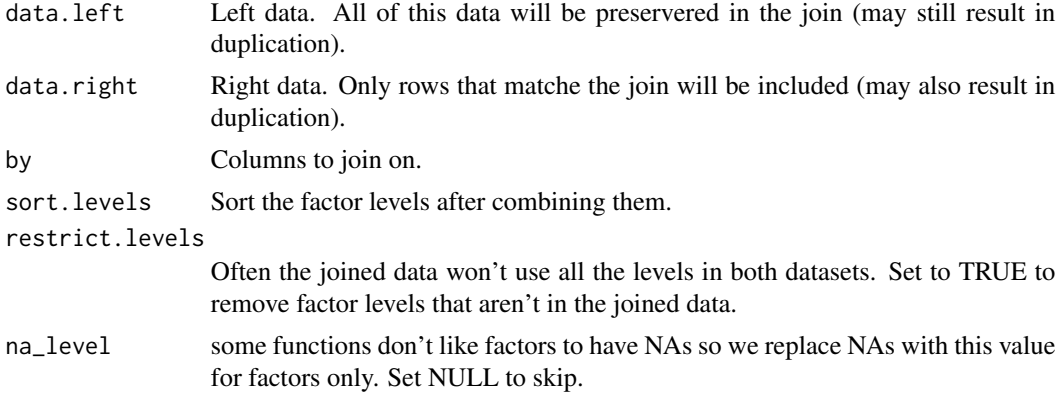

#### Value

Joined data, with any factors modified to contain all levels in the joined data.

```
df1 = data.frame(factor1 = c('a', 'b', 'c'),
  factor2 = c( 'high', 'medium', 'low' ),
  factor.join = c( '0349038u093843', '304359867893753', '3409783509735' ),
  numeric = c( 1, 2, 3 ),logical = c( TRUE, TRUE, TRUE )
\mathcal{L}
```
### <span id="page-33-0"></span>34 match.factors

```
df2 = data.frame(factor1 = c('d', 'e', 'f'),
  factor2 = c( 'low', 'medium', 'high' ),
  factor.join = c( '32532532536', '304359867893753', '32534745876' ),
  numeric = c( 4, 5, 6 ),logical = c( FALSE, FALSE, FALSE )
)
ljoinf( df1, df2, by = 'factor.join' )
```
match.factors *Match Factors.*

#### Description

Modifies two datasets so matching factor columns have the same levels. Typically this is used prior to joining or bind\_rows in the easyr functions bindf, ijoinf, lfjoinf.

#### Usage

match.factors(df1, df2, by = NA, sort.levels = TRUE)

## Arguments

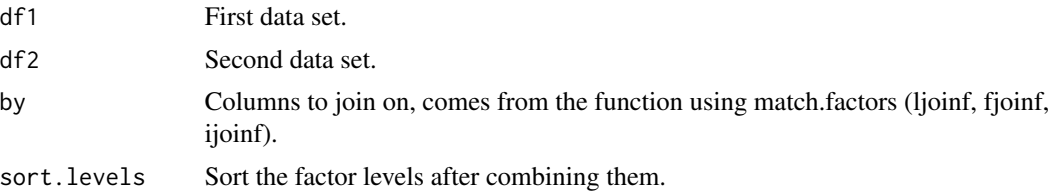

### Value

List of the same data but with factors modified as applicable. All factors are checked if no 'by' argument is passed. Otherwise only the 'by' argument is checked.

```
df1 = data-frame(factor1 = c('a', 'b', 'c'),
  factor2 = c('high', 'medium', 'low'),factor.join = c( '0349038u093843', '304359867893753', '3409783509735' ),
 numeric = c( 1, 2, 3 ),
 logical = c( TRUE, TRUE, TRUE ))
df2 = data.frame(
```
#### <span id="page-34-0"></span> $mdiff$  35

```
factor1 = c('d', 'e', 'f'),
  factor2 = c('low', 'medium', 'high'),
  factor.join = c( '32532532536', '304359867893753', '32534745876' ),
  numeric = c( 4, 5, 6 ),logical = c( FALSE, FALSE, FALSE )
\mathcal{L}t = match.factors( df1, df2 )
levels( df1$factor1 )
levels( t[[1]]$factor1 )
levels( t[[2]]$factor1 )
```
## mdiff *Date Difference in Months*

## Description

Date Difference in Months

#### Usage

```
mdiff(x, y, do.date.convert = TRUE, do.numeric = TRUE)
```
## Arguments

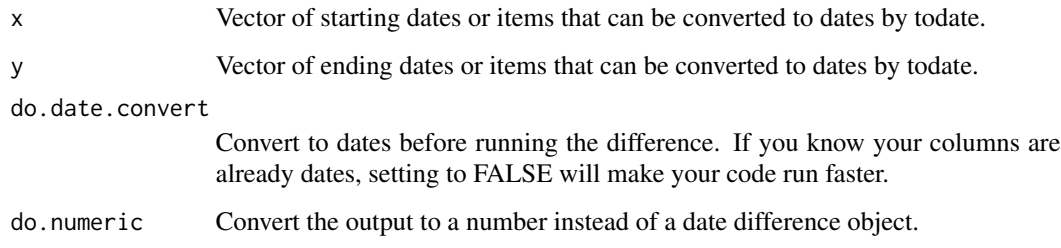

#### Value

Vector of differences.

```
mdiff( lubridate::mdy( '1/1/2018' ), lubridate::mdy( '3/4/2018' ) )
```
<span id="page-35-0"></span>mid *mid*

## Description

Behaves like Excel's LEFT, RIGHT, and MID functions Author: Bryce Chamberlain.

## Usage

mid(string, start, nchars)

## Arguments

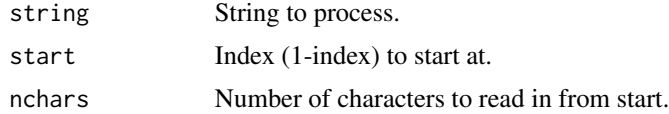

## Examples

mid( "leftmidright", 5, 3 )

na *Shorthand for is.na*

## Description

Shorthand for is.na

## Usage

na(x)

## Arguments

x Value to check.

## Value

logical indicator

## Examples

na(NA) na(1)

<span id="page-36-0"></span>

Get column names that match a pattern. Author: Scott Sobel. Tech review: Bryce Chamberlain.

## Usage

namesx(df, char, fixed = TRUE, ignore.case = TRUE)

## Arguments

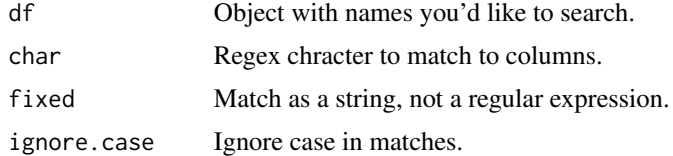

#### Value

Vector of matched names.

## Examples

```
namesx( iris,'len' )
namesx( iris,'Len' )
```
nan *Shorthand for is.nan*

## Description

Shorthand for is.nan

## Usage

nan(x)

## Arguments

x Value to check.

## Value

logical indicator

38 nanull and the contract of the contract of the contract of the contract of the contract of the contract of the contract of the contract of the contract of the contract of the contract of the contract of the contract of

#### Examples

nan( NaN ) nan(1)

nanull *NA / NULL Check*

## Description

Facilitates checking for missing values which may cause errors later in code. NULL values can cause errors on is.na checks, and is.na can cause warnings if it is inside if() and is passed multiple values. This function makes it easier to check for missing values before trying to operate on a variable. It will NOT check for strings like "" or "NA". Only NULL and NA values will return TRUE. Author: Bryce Chamberlain. Tech Review: Maria Gonzalez.

## Usage

```
nanull(x, na_strings = easyr::nastrings, do.test.each = FALSE)
```
#### Arguments

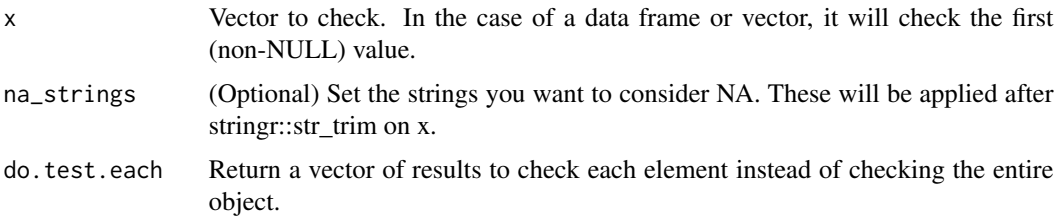

#### Value

True/false indicating if the argument is NA, NULL, or an empty/NA string/vector. For speect, only the first value is checked.

```
nanull( NULL )
nanull( NA )
nanull( c( NA , NULL ) )
nanull( c( 1, 2, 3 ) )
nanull( c( NA, 2, 3 ) )
nanull( c( 1, 2, NA ) ) # only the first values is checked, so this will come back FALSE.
nanull( c( NULL, 2, 3 ) ) # NULL values get skipped in a vector.
nanull( data.frame() )
nanull( dplyr::group_by( dplyr::select( cars, speed, dist ), speed ) ) # test a tibble.
```
<span id="page-37-0"></span>

<span id="page-38-0"></span>nastrings *NA Strings*

## Description

A list of strings to consider NA. Includes blank string, "NA", excel errors, etc. Used throughout easyr for checking NA.

#### Usage

nastrings

## Format

A vector of values.

null *Shorthand for is.null*

## Description

Shorthand for is.null

## Usage

 $null(x)$ 

## Arguments

x Value to check.

#### Value

logical indicator

## Examples

null( NULL ) null(1)

<span id="page-39-0"></span>Adds leading zeros to a numeric vector to make each value a specific length. For values shorter than length passed, leading zeros are removed. Author: Scott Sobel. Tech Review: Bryce Chamberlain.

## Usage

pad0(x, len)

#### Arguments

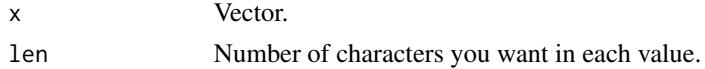

#### Value

Character vector with padded values.

## Examples

pad0( c(123,00123,5), len = 5 ) pad0( c(123,00123,5), len = 2 ) pad0( '1234', 5 )

## qdiff *Date Difference in Quarters*

## Description

Date Difference in Quarters

## Usage

```
qdiff(x, y, do.date.convert = TRUE, do.numeric = TRUE)
```
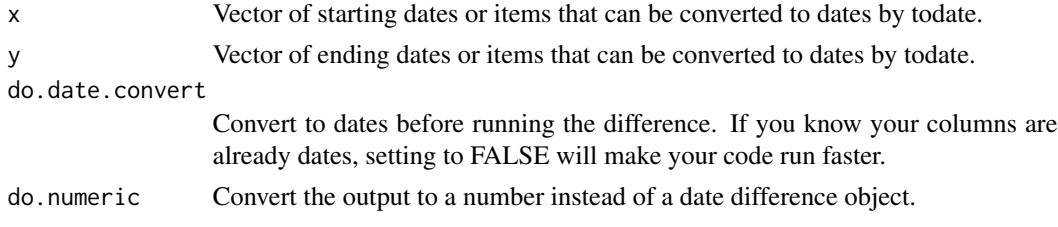

## <span id="page-40-0"></span>rany\_fixColNames 41

## Value

Vector of differences.

## Examples

```
qdiff( lubridate::mdy( '1/1/2018' ), lubridate::mdy( '3/4/2018' ) )
```
rany\_fixColNames *Fix column names.*

## Description

Code to fix column names, since this has to be done up to twice will reading in files. It should NOT be used directly (that's why it isn't exported), but will be called by function [read.any] as necessary, with the applicable defaults set by that function.

## Usage

rany\_fixColNames(col\_names, fix.dup.column.names, nastrings)

## Arguments

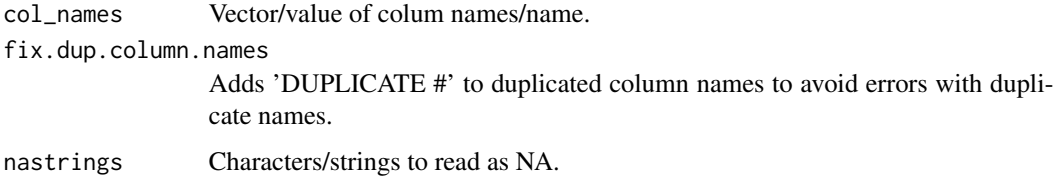

#### Value

Fixed names.

read.any *Read Any File*

## Description

Flexible read function to handle many types of files. Currently handles CSV, TSV, DBF, RDS, XLS (incl. when formatted as HTML), and XLSX. Also handles common issues like strings being read in as factors (strings are NOT read in as factors by this function, you'd need to convert them later). Author: Bryce Chamberlain. Tech Review: Dominic Dillingham.

42 read.any state of the contract of the contract of the contract of the contract of the contract of the contract of the contract of the contract of the contract of the contract of the contract of the contract of the contr

#### Usage

```
read.any(
  filename = NA,
  folder = NA,
  sheet = 1,file\_type = "".first_column_name = NA,
  header = TRUE,headers_on_row = NA,
 nrows = -1L,row.names.column = NA,
  row.names.remove = TRUE,
 make.names = FALSE,
 field_name_map = NA,
  require_columns = NA,
  all_chars = FALSE,
  auto_convert_dates = TRUE,
  allow_times = FALSE,
  check_numbers = TRUE,
 nazero = FALSE,
  check_logical = TRUE,
  stringsAsFactors = FALSE,
  na_strings = easyr::nastrings,
  na_level = "(Missing)",
  ignore_rows_with_na_at = NA,
  drop.na.cols = TRUE,
  drop.na.rows = TRUE,
  fix.dup.column.names = TRUE,
 do.trim.sheetname = TRUE,
  x = NULL,isexcel = FALSE,
 encoding = "unknown",
 verbose = TRUE
```
## Arguments

 $\mathcal{L}$ 

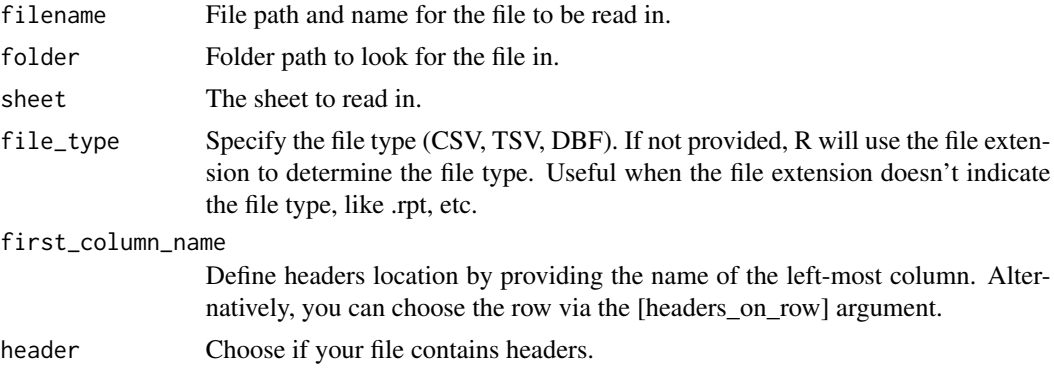

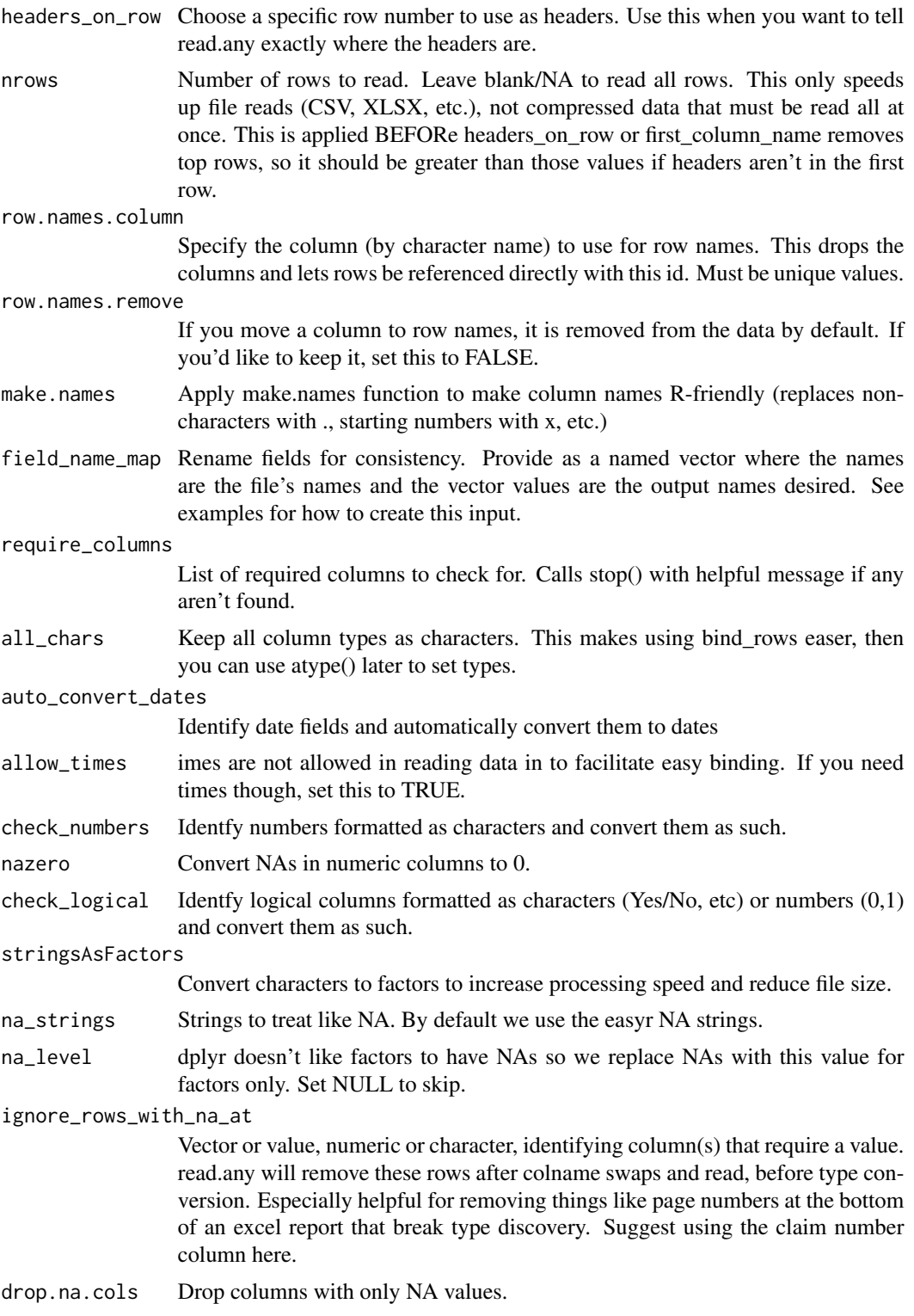

drop.na.rows Drop rows with only NA values.

<span id="page-43-0"></span>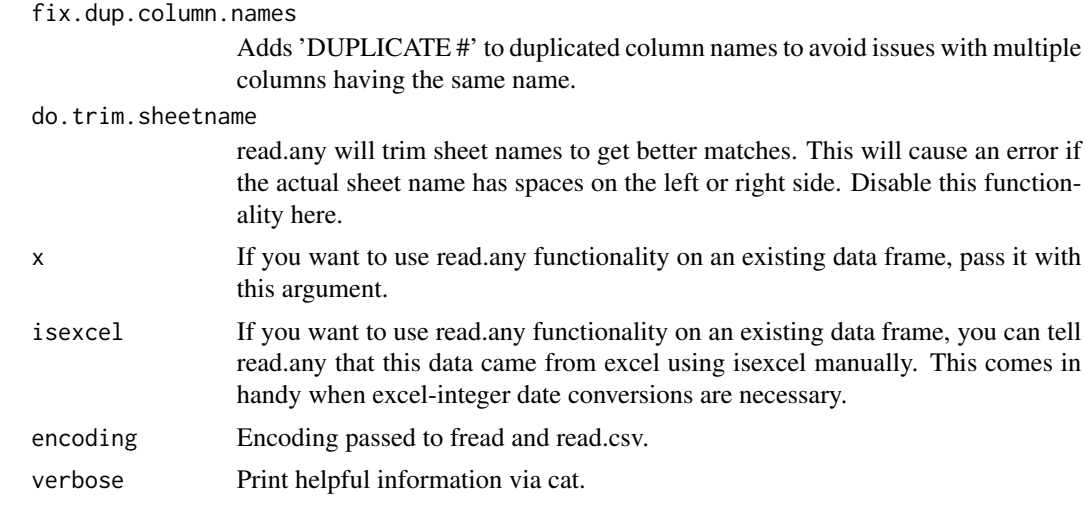

## Value

Data frame with the data that was read.

## Examples

```
folder = system.file('extdata', package = 'easyr')
read.any('date-time.csv', folder = folder)
# if dates are being converted incorrectly, disable date conversion:
read.any('date-time.csv', folder = folder, auto_convert_dates = FALSE)
# to handle type conversions manually:
read.any('date-time.csv', folder = folder, all_chars = TRUE)
```
read.txt *Read File as Text*

#### Description

Read File as Text

## Usage

read.txt(filename, folder = NA)

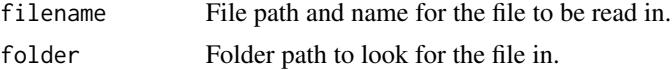

<span id="page-44-0"></span>right 45

## Value

Character variable containing the text in the file.

## Examples

```
# write a files.
path = tempfile()
cat( "some text", file = path )
# read the file.
read.txt( path )
# cleanum.
```
right *right*

file.remove( path )

## Description

Behaves like Excel's LEFT, RIGHT, and MID functions Author: Dave. Tech review: Bryce Chamberlain.

## Usage

```
right(string, char)
```
## Arguments

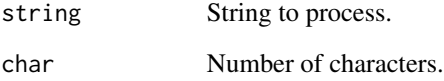

## Examples

right( "leftmidright",5 )

<span id="page-45-0"></span>runfolder *Run Folder*

## Description

Run all the R scripts in a folder. Author: Bryce Chamberlain.

## Usage

```
runfolder(
 path,
 recursive = FALSE,
  is.local = TRUE,
 check.fn = NULL,
 run.files = NULL,
  verbose = TRUE,
 edit.on.err = TRUE,
 pattern = "[.][Rr]$"
\mathcal{L}
```
## Arguments

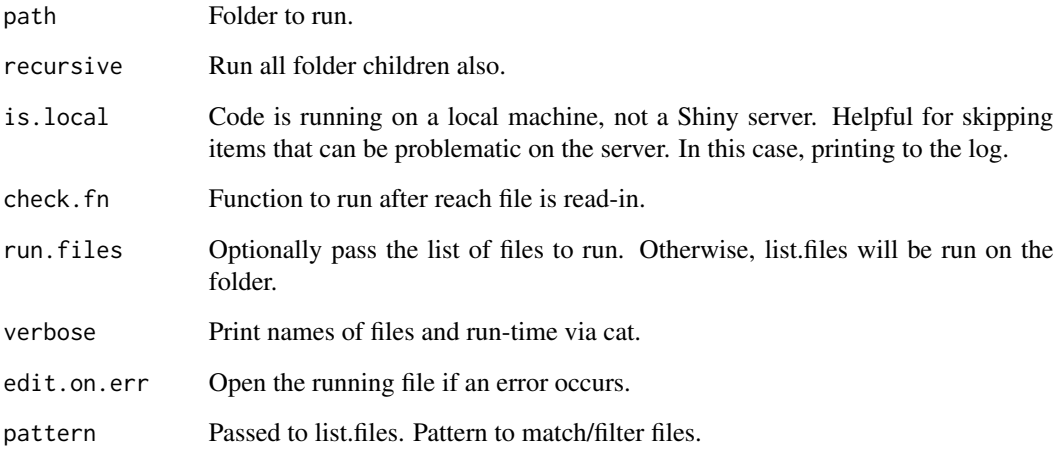

## Examples

# runfolder( 'R' )

<span id="page-46-0"></span>This gets a bit complex since many errors can occur when reading in excel files. We've done our best to handle common ones. Requires packages: openxlsx, readxl, XML (these are required by easyr). It should NOT be used directly (that's why it isn't exported), but will be called by function [read.any] as necessary, with the applicable defaults set by that function.

#### Usage

rx(filename, sheet, first\_column\_name, nrows, verbose)

## Arguments

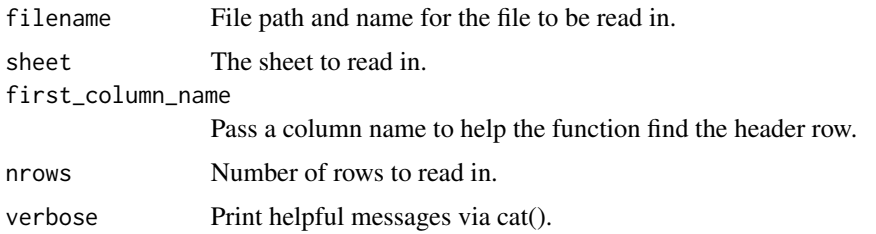

## Value

Data object

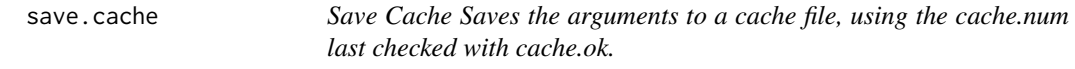

## Description

Save Cache

Saves the arguments to a cache file, using the cache.num last checked with cache.ok.

#### Usage

save.cache(...)

#### Arguments

... Objects to save.

#### Examples

```
# check the first cache to see if it exists and dependent files haven't changed.
# if this check is TRUE, code in brackets will get skipped and the cache will be loaded instead.
# set do.load = FALSE if you have multiple files that build a cache,
# to prevent multiple cache loads.
# output will be printed to the console to tell you if the cache was loaded or re-built.
## Not run:
  if( ! cache.ok(1) ){
    # do stuff
    # if this is the final file for this cache,
    # end with save.cache to save passed objects as a cache.
   save.cache(iris)
  }
  # delete the cache folder to close out the example.
  system( "rm -r cache" )
## End(Not run)
```
sch *Search a Data Frame.*

#### Description

Searches all columns for a term and returns all rows with at least one match. Author: Bryce Chamberlain.

#### Usage

```
sch(
  x,
 pattern,
  ignore.case = FALSE,
  fixed = FALSE,
 pluscols = NULL,
  exact = FALSE,trim = TRUE,spln = NULL)
```
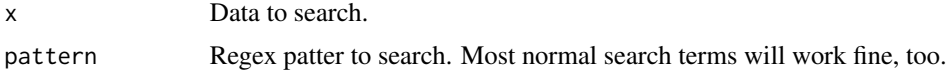

<span id="page-47-0"></span>

<span id="page-48-0"></span>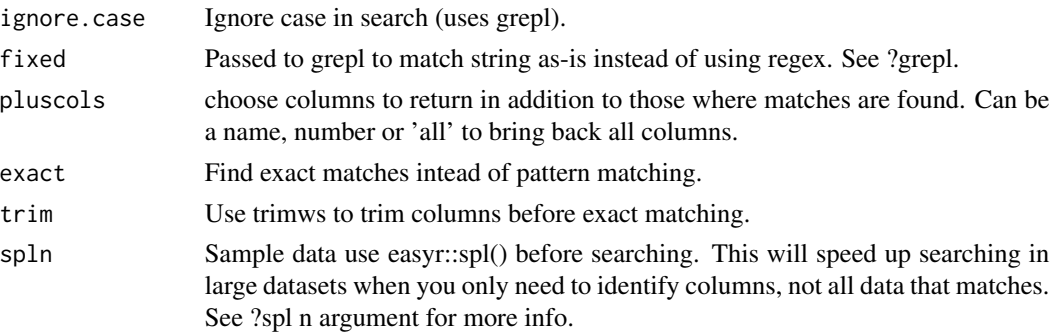

## Value

Matching rows.

## Examples

```
sch( iris, 'seto' )
sch( iris, 'seto', pluscols='all' )
sch( iris, 'seto', pluscols='Sepal.Width' )
sch( iris, 'seto', exact = TRUE ) # message no matches and return NULL
```
spl *Sample*

## Description

Extracts a uniform random sample from a dataset or vector. Provides a simpler API than base R. Author: Bryce Chamberlain. Tech Review: Maria Gonzalez.

## Usage

 $spl(x, n = 10, warn = TRUE, replace = FALSE, seed = NULL, ...)$ 

#### Arguments

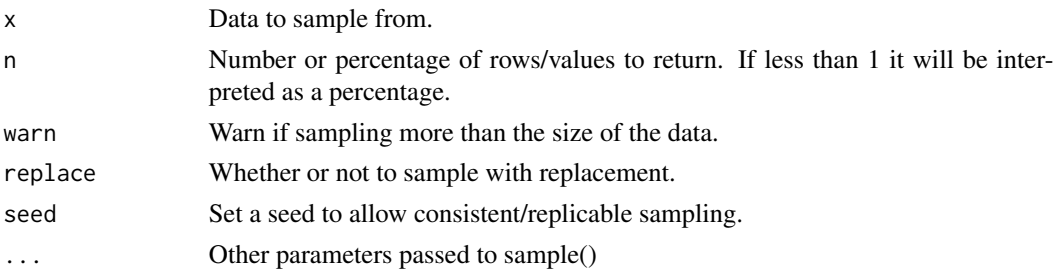

#### Value

Sample dataframe/vector.

## <span id="page-49-0"></span>Examples

```
spl( c(1:100) )
spl( c(1:100), n = 50 )
spl( iris )
```
states *states*

## Description

Helpful info for states. Right now, just a mapping of abbreviations to names.

## Usage

states

## Format

Data frame.

strx *Structure with Like*

## Description

Runs str function but only for names matching a character value (regex). Author: Scott Sobel. Tech Review: Bryce Chamberlain.

#### Usage

strx(df, char, ignore.case = T)

## Arguments

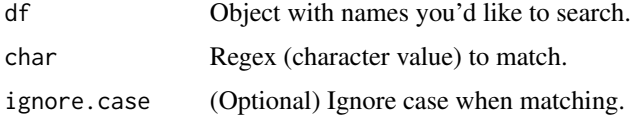

## Examples

strx(iris,'length')

<span id="page-50-0"></span>

Easily summarize at all numeric variables. Helpful for flexibly summarizing without knowing the columns. Defaults to sum but you can send a custom function through also. Typically pass in a data frame after group\_by.

## Usage

```
sumnum(x, do.fun = NULL, except = c(), do.ungroup = TRUE, ...)
```
## Arguments

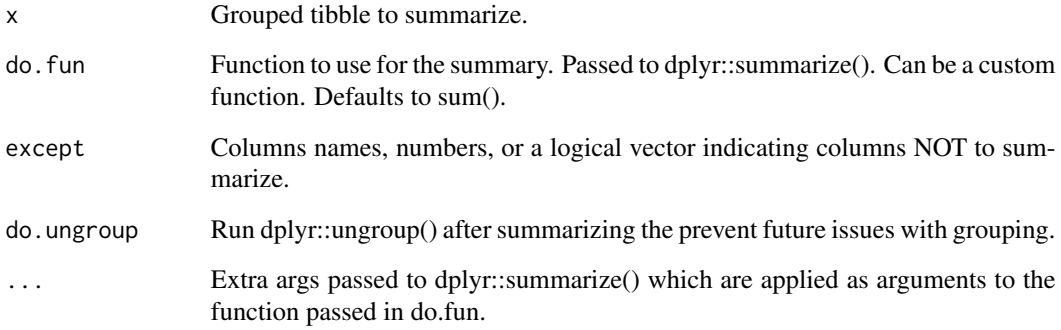

## Value

Summarized data frame or tibble.

```
require(dplyr)
require(easyr)
sumnum( group_by( cars, speed ) )
sumnum( group_by( cars, speed ), mean )
sumnum( cars )
```
<span id="page-51-0"></span>

Easy Try/Catch implementation to return the same message on error or warning. Makes it easier to write tryCatches. Author: Bryce Chamberlain. Tech review: Lindsay Smelzter.

#### Usage

tcmsg(code\_block, ...)

#### Arguments

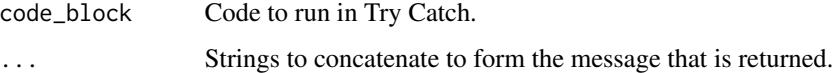

#### Examples

```
tryCatch({
  tcmsg({ NULL = 1 }, 'Cannot assign to NULL','variable' )
},
error = function(e) print( e )
)
tryCatch({
  tcmsg({ as.numeric('abc') },'Issue in as.numeric()')
 },
 warning = function(e) print( e )
\mathcal{L}
```
tcol *Transpose at Column.*

## Description

Transpose operation that sets column names equal to a column in the original data. Author: Bryce Chamberlain.

## Usage

```
tcol(x, header, cols[col], <math>dcol'', dcol(x, level)
```
#### <span id="page-52-0"></span>tcwarn 53

### Arguments

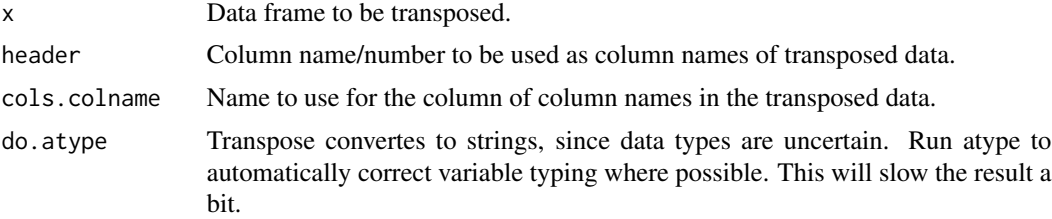

#### Value

Transposed data frame.

## Examples

```
# create a summary dataset from iris.
x = dplyr::summarize_at(
dplyr::group_by( iris, Species ),
dplyr::vars( Sepal.Length, Sepal.Width ), list(sum)
\mathcal{L}# run tcol
tcol( x, 'Species' )
```
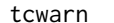

tryCatch with warning

#### Description

Easy Try/Catch implementation to return the same message as a warning on error or warning. Makes it easier to write tryCatches. Author: Bryce Chamberlain. Tech review: Lindsay Smelzter.

## Usage

tcwarn(code\_block, ...)

## Arguments

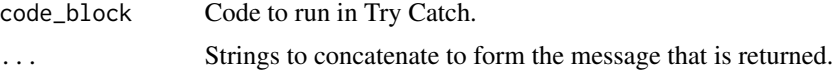

```
tryCatch({
  tcwarn({ NULL = 1 },'Cannot assign to NULL','variable')
},
warning = function(e) print( e )
)
```
<span id="page-53-0"></span>54 tobool

```
tryCatch({
  tcwarn({ as.numeric('abc') },'Issue in as.numeric()')
},
warning = function(e) print( e )
)
```
tobool *Convert to Logical/Boolean*

## Description

Flexible boolean conversion. Author: Bryce Chamberlain.

#### Usage

```
tobool(
  x,
 preprocessed.values = NULL,
  nastrings = easyr::nastrings,
  ifna = c("return-unchanged", "error", "warning", "return-na"),
 verbose = TRUE,
 true.vals = c("true", "1", "t", "yes"),false.vals = c("false", "0", "f", "no")\mathcal{L}
```
## Arguments

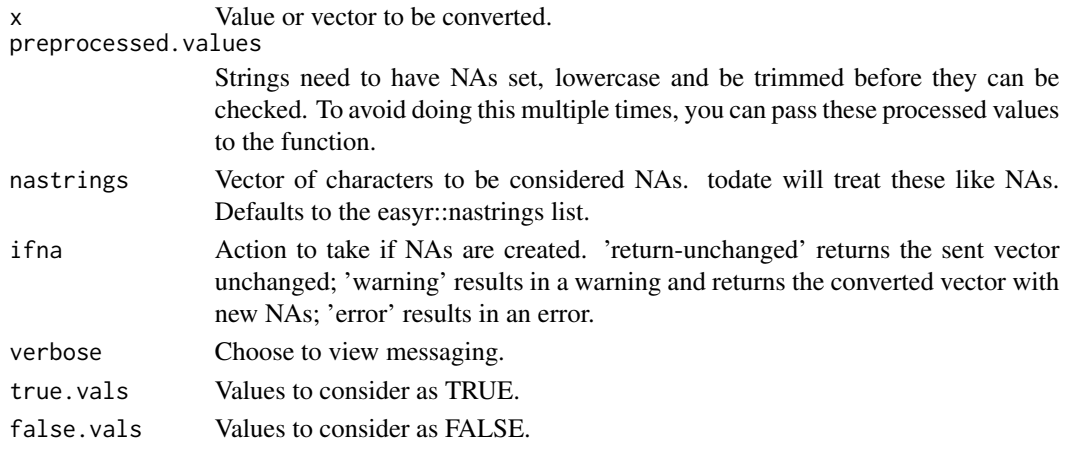

## Value

Converted logical vector.

```
tobool( c( 'true', 'FALSE', 0, 1, NA, 'yes', 'NO' ) )
```
<span id="page-54-0"></span>

Shorthand for as.character

#### Usage

tochar(x)

## Arguments

## x Value to check.

## Value

as.character result

#### Examples

tochar(NA) tochar(1)

todate *Convert to Date*

#### Description

Flexible date conversion function using lubridate. Works with dates in many formats, without needing to know the format in advance. Only use this if you don't know the format of the dates before hand. Otherwise, lubridate functions parse\_date\_time, mdy, etc. should be used. Author: Bryce Chamberlain. Tech review: Dominic Dillingham.

#### Usage

```
todate(
  x,
  nastrings = easyr::nastrings,
  aggressive.extraction = TRUE,
  preprocessed.values = NULL,
  ifna = c("return-unchanged", "error", "warning", "return-na"),
  verbose = TRUE,
  allow_times = FALSE,
  do.month.char = TRUE,
  do.excel = TRUE,
```
56 todate the contract of the contract of the contract of the contract of the contract of the contract of the contract of the contract of the contract of the contract of the contract of the contract of the contract of the

```
min.acceptable = lubridate::ymd("1920-01-01"),
 max.acceptable = lubridate::ymd("2050-01-01")
\mathcal{L}
```
## Arguments

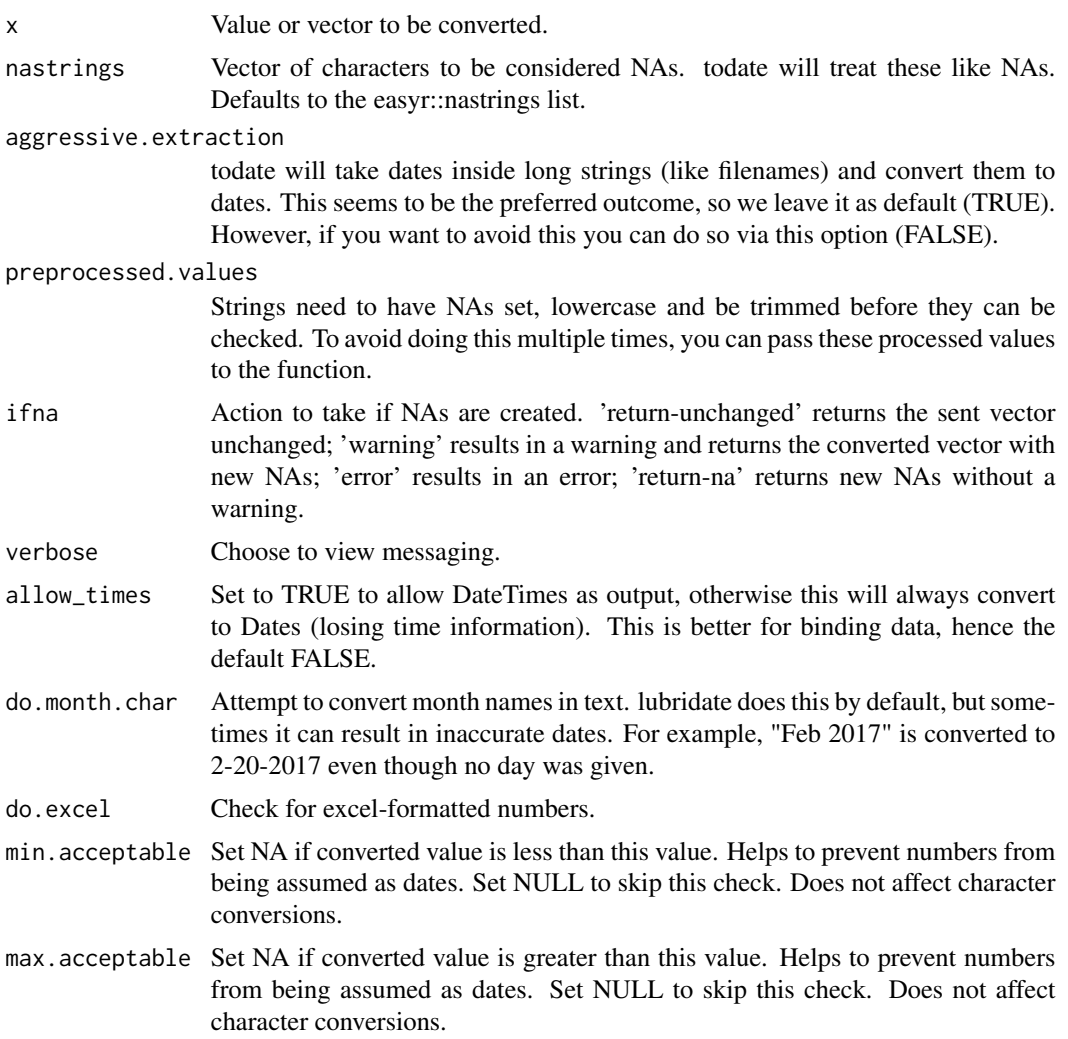

#### Value

Converted vector using lubridate::parse\_date\_time(x,c('mdy','ymd','dmy'))

```
x <- c( '20171124', '2017/12/24', NA, '12/24/2017', '5/11/2017 1:51PM' )
x2 \leftarrow \text{todate}(x)x2
```
<span id="page-56-0"></span>

Flexible number conversion for converting strings to numbers. Handles \$ , ' and spaces. Author: Bryce Chamberlain. Tech review: Dominic Dillingham.

## Usage

```
tonum(
  x,
 preprocessed.values = NULL,
 nastrings = easyr::nastrings,
  ifna = c("return-unchanged", "error", "warning", "return-na"),
 verbose = TRUE,
 nazero = FALSE,
 checkdate = TRUE,
 remove.chars = FALSE,
 do.logical = TRUE,
 do.try.integer = TRUE,
 multipliers = c("%" = 1/100, K = 1000, M = 1000^2, B = 1000^3))
```
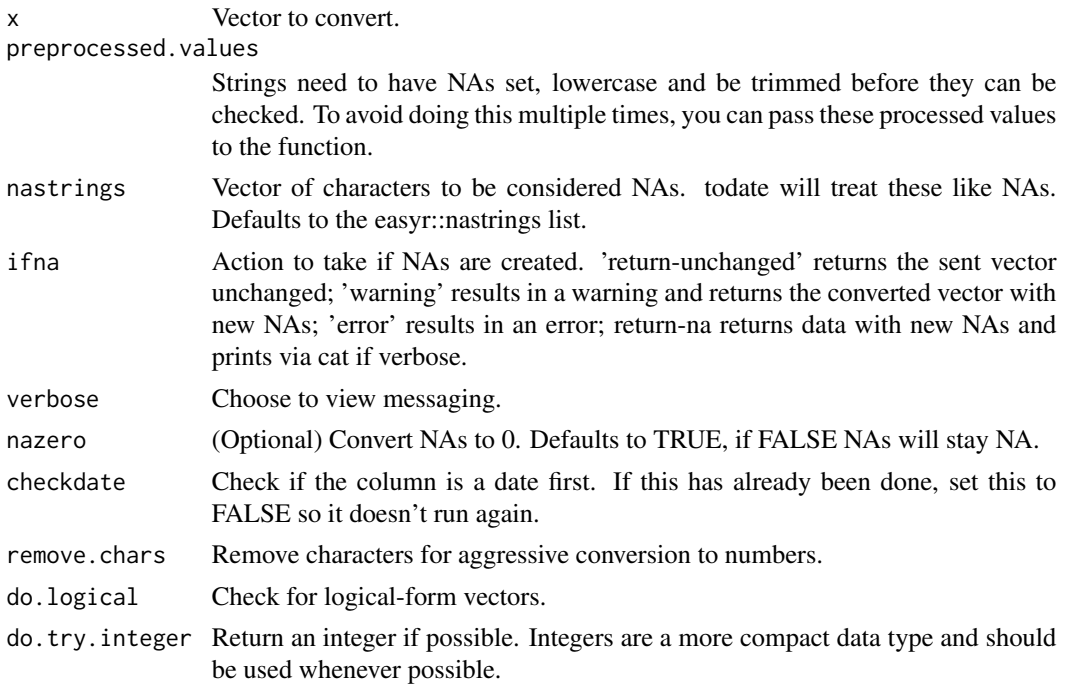

<span id="page-57-0"></span>multipliers Named vector of factor symbols and values to check. Setting to NULL may speed up operations.

#### Value

Converted vector.

#### Examples

```
tonum( c('123','$50.02','30%','(300.01)',NA,'-','') )
tonum( c('123','$50.02','30%','(300.01)',NA,'-',''), nazero = FALSE )
tonum( c( '$(3,891)M', '4B', '3.41K', '30', '40K' ) )
```
usepkg *Use Package*

## Description

Installs a package if it needs to be installed, and calls require to load the package. Author: Scott Sobel. Tech Review: Bryce Chamberlain.

## Usage

```
usepkg(packages, noCache = FALSE, repos = "http://cran.us.r-project.org")
```
#### Arguments

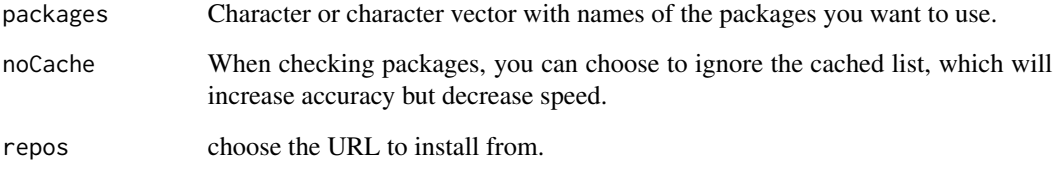

- # packages shouldn't be installed during tests or examples according to CRAN.
- # therefore, examples cannot be provided because CRAN now runs donttest examples.

<span id="page-58-0"></span>validate.equal *Validate Equal*

## Description

Check various properties of 2 data frames to ensure they are equivalent.

## Usage

```
validate.equal(
  df1,
  df2,
  id.column = NULL,
  regex. remove = "[^A-z0-9. +\\/,-]",
  do.set.NA = TRUE,nastrings = easyr::nastrings,
 match.round.to.digits = 4,
  do.all.columns.before.err = FALSE,
  check.column.order = FALSE,
  sort.by.id = TRUE,
  acceptable.pct.rows.diff = 0,acceptable.pct.values.diff = 0,return.summary = FALSE,
  verbose = TRUE
)
```
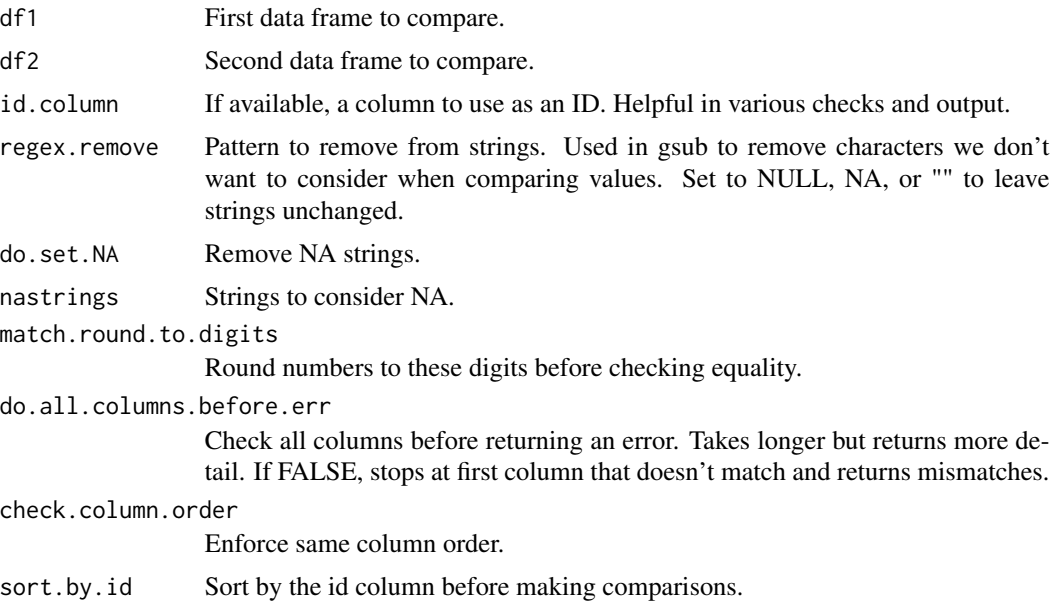

<span id="page-59-0"></span>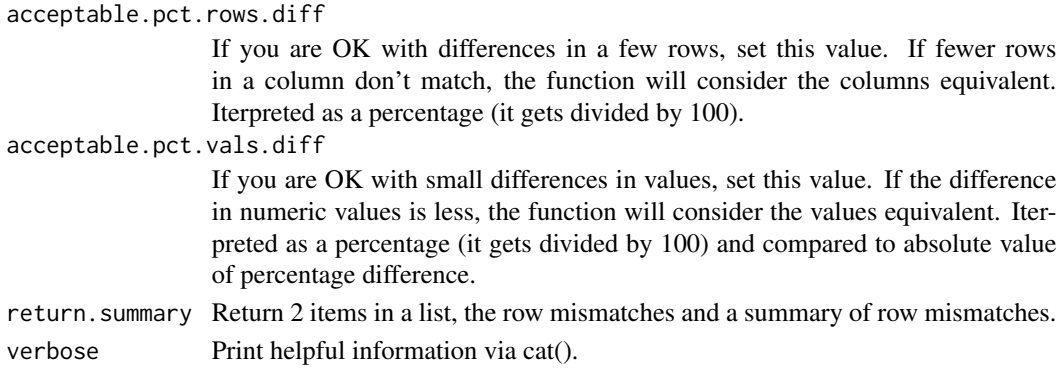

## Value

May return information about mismatches. Otherwise doesn't return anything (NULL).

#### Examples

```
validate.equal( iris, iris )
```
## w *Write*

#### Description

Improved write function. Writes to csv without row names and automatically adds .csv to the file name if it isn't there already. Changes to .csv if another extension is passed. Easier to type than write.csv(row.names=F). Author: Bryce Chamberlain. Tech reveiw: Maria Gonzalez.

#### Usage

 $w(x,$  filename = "out", row.names = FALSE, na = "")

## Arguments

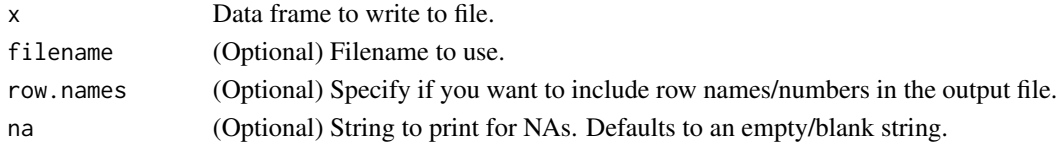

## Examples

```
# write the cars dataset.
path = paste0( tempdir(), '/out.csv' )
w( cars, path )
```
# cleanup. file.remove( path )

<span id="page-60-0"></span>

Converts dates formatted as long integers from Excel to Date format in R, accounting for known Excel leap year errors. Author: Bryce Chamberlain. Tech review: Dominic Dillingham.

#### Usage

```
xldate(
  x,
  origin = "1899-12-30",
 nastrings = easyr::nastrings,
 preprocessed.values = NULL,
  ifna = c("return-unchanged", "error", "warning", "return-na"),
  verbose = TRUE,
  allow_times = FALSE,
  do.month.char = TRUE,
 min.acceptable = lubridate::ymd("1920-01-01"),
 max.acceptable = lubridate::ymd("2050-01-01")
\mathcal{L}
```
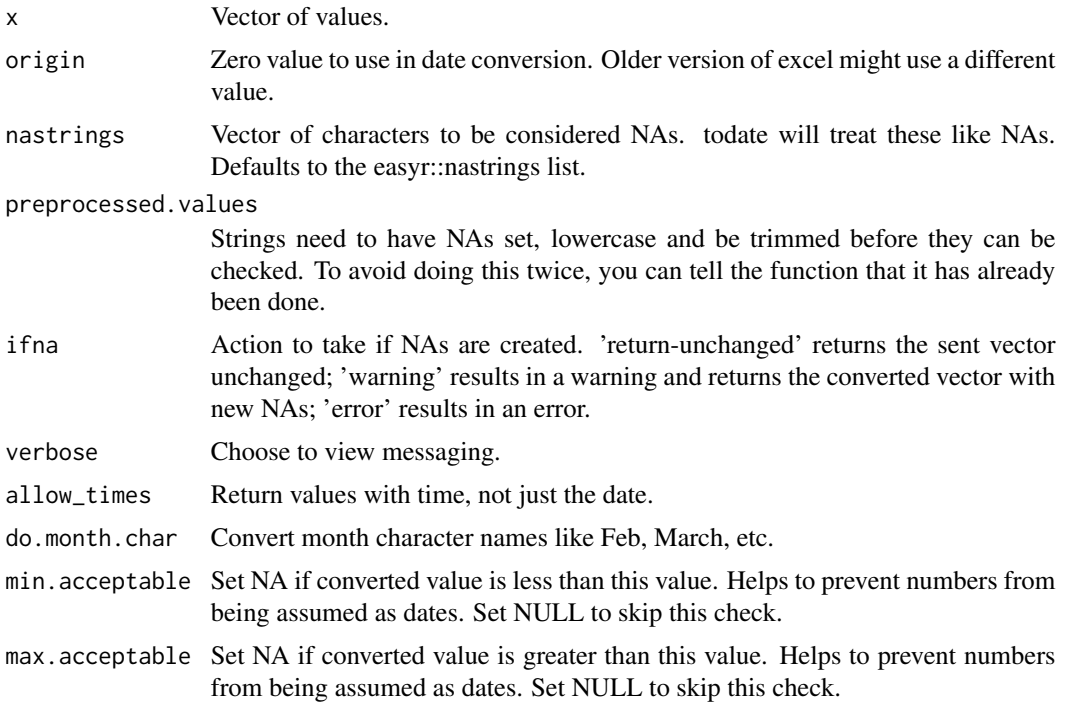

## <span id="page-61-0"></span>Value

Vector of converted values.

## Examples

```
xldate( c('7597', '42769', '47545', NA ) )
```
## ydiff *Date Difference in Years*

## Description

Date Difference in Years

## Usage

ydiff(x, y, do.date.convert = TRUE, do.numeric = TRUE)

## Arguments

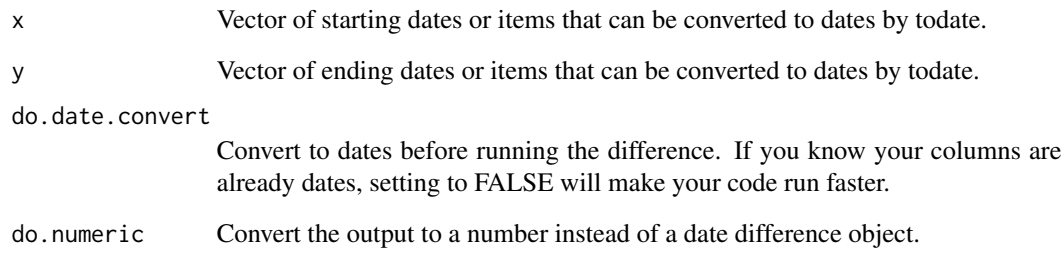

## Value

Vector of differences.

```
ydiff( lubridate::mdy( '1/1/2018' ), lubridate::mdy( '3/4/2018' ) )
```
<span id="page-62-0"></span>

Opposite of Author: Bryce Chamberlain.

## Usage

needle %ni% haystack

## Arguments

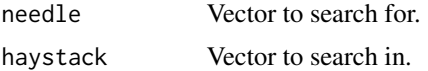

## Value

Boolean vector/value of comparisons.

## Examples

c(1,3,11) %ni% 1:10

# <span id="page-63-0"></span>Index

∗ datasets cblind , [10](#page-9-0) nastrings , [39](#page-38-0) states, [50](#page-49-0) %ni% , [63](#page-62-0) astext, [3](#page-2-0) atype , [4](#page-3-0) begin , [5](#page-4-0) binbyvol , [6](#page-5-0) bindf , [7](#page-6-0) cache.init, <mark>[8](#page-7-0)</mark> cache.ok , [9](#page-8-0) cblind , [10](#page-9-0) cc , [10](#page-9-0) char2fac , [11](#page-10-0) charnum , [11](#page-10-0) checkeq , [12](#page-11-0) clear.cache , [13](#page-12-0) coalf , [14](#page-13-0) crun , [14](#page-13-0) ddiff , [15](#page-14-0) dict , [15](#page-14-0) drows , [16](#page-15-0) ecopy , [17](#page-16-0) eq , [17](#page-16-0) fac2char , [18](#page-17-0) fjoinf, [19](#page-18-0) fldict, [20](#page-19-0) fmat , [21](#page-20-0) getbetterint , [22](#page-21-0) getinfo , [23](#page-22-0) gr , [24](#page-23-0) hashfiles , [24](#page-23-0)

headers\_row, [25](#page-24-0) ijoinf, [26](#page-25-0) ischar , [27](#page-26-0) isdate , [27](#page-26-0) isfac , [28](#page-27-0) isnum , [29](#page-28-0) isval , [29](#page-28-0) jrepl, [30](#page-29-0) left , [31](#page-30-0) likedate , [32](#page-31-0) ljoinf , [33](#page-32-0) match.factors, [34](#page-33-0) mdiff, [35](#page-34-0) mid , [36](#page-35-0) na , [36](#page-35-0) namesx , [37](#page-36-0) nan , [37](#page-36-0) nanull, [38](#page-37-0) nastrings , [39](#page-38-0) null , [39](#page-38-0) pad0 , [40](#page-39-0) qdiff , [40](#page-39-0) rany\_fixColNames , [41](#page-40-0) read.any , [41](#page-40-0) read.txt, [44](#page-43-0) right , [45](#page-44-0) runfolder , [46](#page-45-0) rx , [47](#page-46-0) save.cache, [47](#page-46-0) sch , [48](#page-47-0) spl , [49](#page-48-0) states, [50](#page-49-0)

#### INDEX 65

strx , [50](#page-49-0) sumnum , [51](#page-50-0) tcmsg , [52](#page-51-0) tcol , [52](#page-51-0) tcwarn , [53](#page-52-0) tobool , [54](#page-53-0) tochar , [55](#page-54-0) todate , [55](#page-54-0) tonum , [57](#page-56-0) usepkg , [58](#page-57-0) validate.equal , [59](#page-58-0) w , [60](#page-59-0) xldate , [61](#page-60-0) ydiff , [62](#page-61-0)